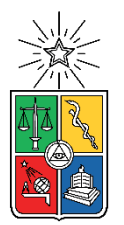

UNIVERSIDAD DE CHILE FACULTAD DE CIENCIAS FÍSICAS Y MATEMÁTICAS DEPARTAMENTO DE INGENIERÍA CIVIL

# ANÁLISIS DE DESVIACIONES EN LA ESTIMACIÓN DE LA DURACIÓN DE ACTIVIDADES EN PROYECTOS DE INGENIERÍA CIVIL

# MEMORIA PARA OPTAR AL TÍTULO DE INGENIERO CIVIL

ROBERTO IVÁN FERRADA FUENTES

PROFESOR GUÍA: EDGARDO GONZÁLEZ LIZAMA

MIEMBROS DE LA COMISIÓN: ALEJANDRO POLANCO CARRASCO WILLIAM WRAGG LARCO

> SANTIAGO DE CHILE 2019

RESUMEN DE LA MEMORIA PARA OPTAR AL TÍTULO DE: Ingeniero Civil POR: Roberto Ferrada Fuentes FECHA: Mayo 2019 PROFESOR GUÍA: Edgardo González Lizama

#### ANÁLISIS DE DESVIACIONES EN LA ESTIMACIÓN DE LA DURACIÓN DE ACTIVIDADES EN PROYECTOS DE INGENIERÍA CIVIL

En muchos proyectos de Ingeniería Civil se prescinde de la información que entregan las desviaciones de muestras de proyectos anteriores como parámetro para estimar la duración de sus actividades. Rodríguez (2016) realiza una encuesta a profesionales de Ingeniería Civil con el objetivo de estimar la desviación entre la duración estimada y la duración real en distintas actividades de construcción, de donde se obtiene como resultado un promedio aproximado de 60 % de desviación en proyectos de túneles de Metro y un promedio aproximado de 30 % en proyectos de edificación en altura y en proyectos de autopista.

El presente trabajo propone analizar el impacto de las desviaciones en la estimación de la duración de actividades, en particular, el impacto de la desviación estándar de muestras de proyectos anteriores, asumiendo que la duración de las actividades se ajusta de acuerdo a una distribución normal. Para ello, se hace una analogía con la evaluación estadística del hormigón y se presenta un desarrollo estadístico que permite comprender qué duración esperar para una actividad determinada, aunque de un modo no determinístico.

El trabajo comienza con una recopilación de información desde fuentes bibliográficas especializadas asociadas al proceso de planificación y estimación de la duración de actividades en la construcción. Luego, se realiza un estudio relacionado con métodos estadísticos, haciendo énfasis en las distribuciones de probabilidad normal y t de student, analizando sobre cómo éstas pueden representar el comportamiento de la duración de las actividades.

Siguiendo con los métodos estadísticos, se realiza un estudio paramétrico a muestras de actividades correspondientes a un proyecto de túnel de metro y a un proyecto de edificación en altura, logrando obtener una relación entre las desviaciones calculadas y el juicio de expertos, consiguiendo identificar qué nivel de confianza existe implícitamente en el juicio de expertos. Al identificar niveles de confianza entre 80 % y 90 %, niveles de uso habitual en la ingeniería, se puede afirmar que se valida la manera en que el presente trabajo propone analizar el impacto de las desviaciones en la estimación de la duración de actividades.

# **Agradecimientos**

En cada etapa de nuestras vidas existen personas con la capacidad de entregarte la confianza necesaria para entender que rendirse no es una alternativa. Aquí un pequeño homenaje a quienes son parte de ese grupo.

En primer lugar, quiero dar las gracias a mi madre, quien ha enfrentado con entereza grandes batallas sin dejar de entregar su amor infinito, el cual es mi fuente de inspiración para emprender cualquier desafío. A mi padre, por enseñarme lo gratificante que resulta el esfuerzo y por ser un modelo a seguir tanto en lo humano como en lo profesional.

A mis hermanas Daniela, Macarena y Camila; a todos quienes componen mi familia, por siempre brindarme su cariño y soporte. A Pamela y Richard, por recibirme en su hogar mis primeros años como universitario, haciéndome sentir como en casa.

Agradezco a mi profesor guía Edgardo González, por sus consejos, gran disposición y enseñanza a lo largo de todo este proceso. A los profesores miembros de la comisión, Alejandro Polanco y William Wragg, por ser un gran aporte en este trabajo.

También recordar a mi amigo Omar, quien siempre busca la manera de ayudarme en toda situación. A Botto y Wladimir, por su amistad y ayuda desde el primer año de universidad.

A mis amigos que me han acompañado durante los últimos años de carrera: Beto, Gonza, Edu, Lucho, Nacho, Tito. Por siempre estar presente, confiar en mí y convertirse en un apoyo fundamental. A todos a quienes nombré, por los grandes momentos vividos y por las mejores experiencias que se aproximan.

# **Tabla de Contenido**

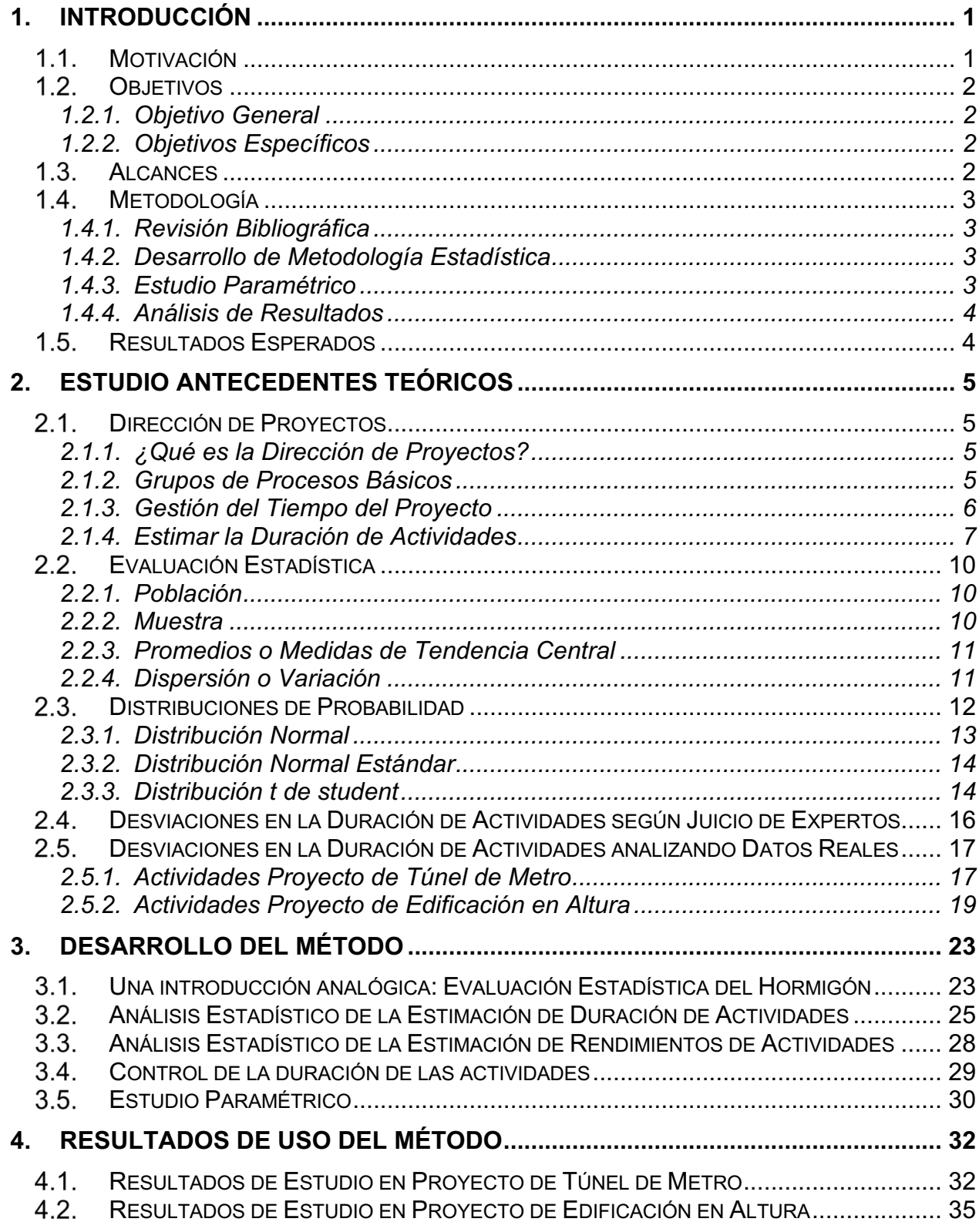

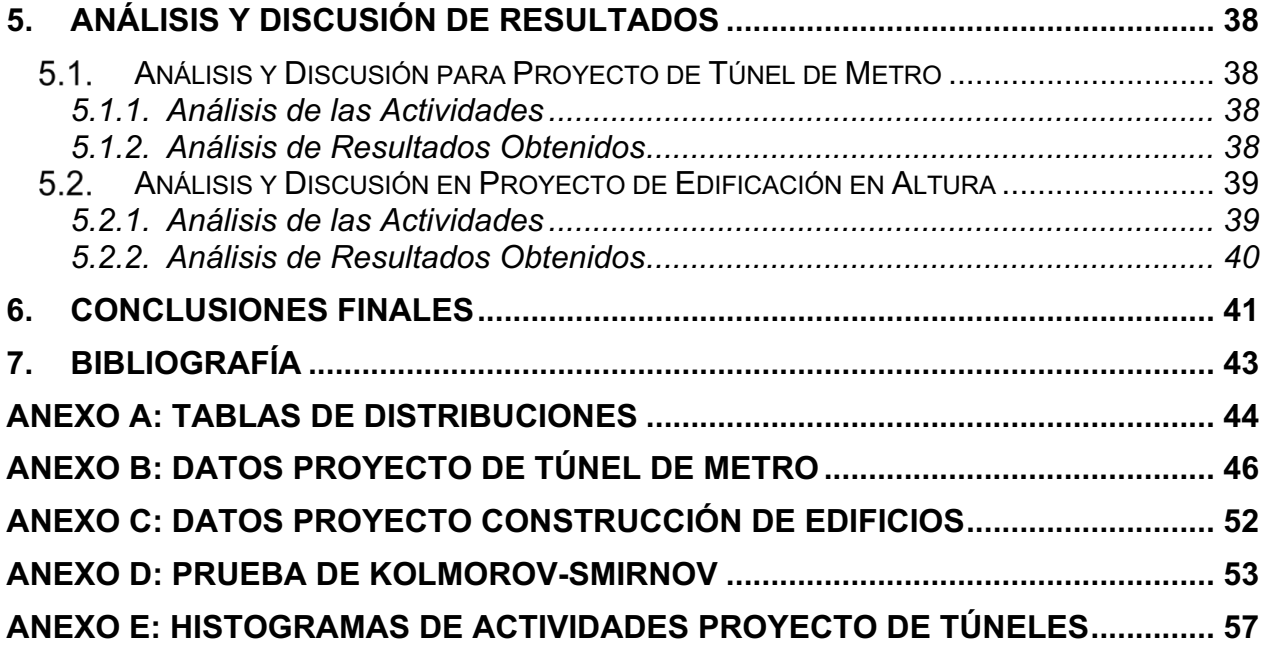

# **Índice de Tablas**

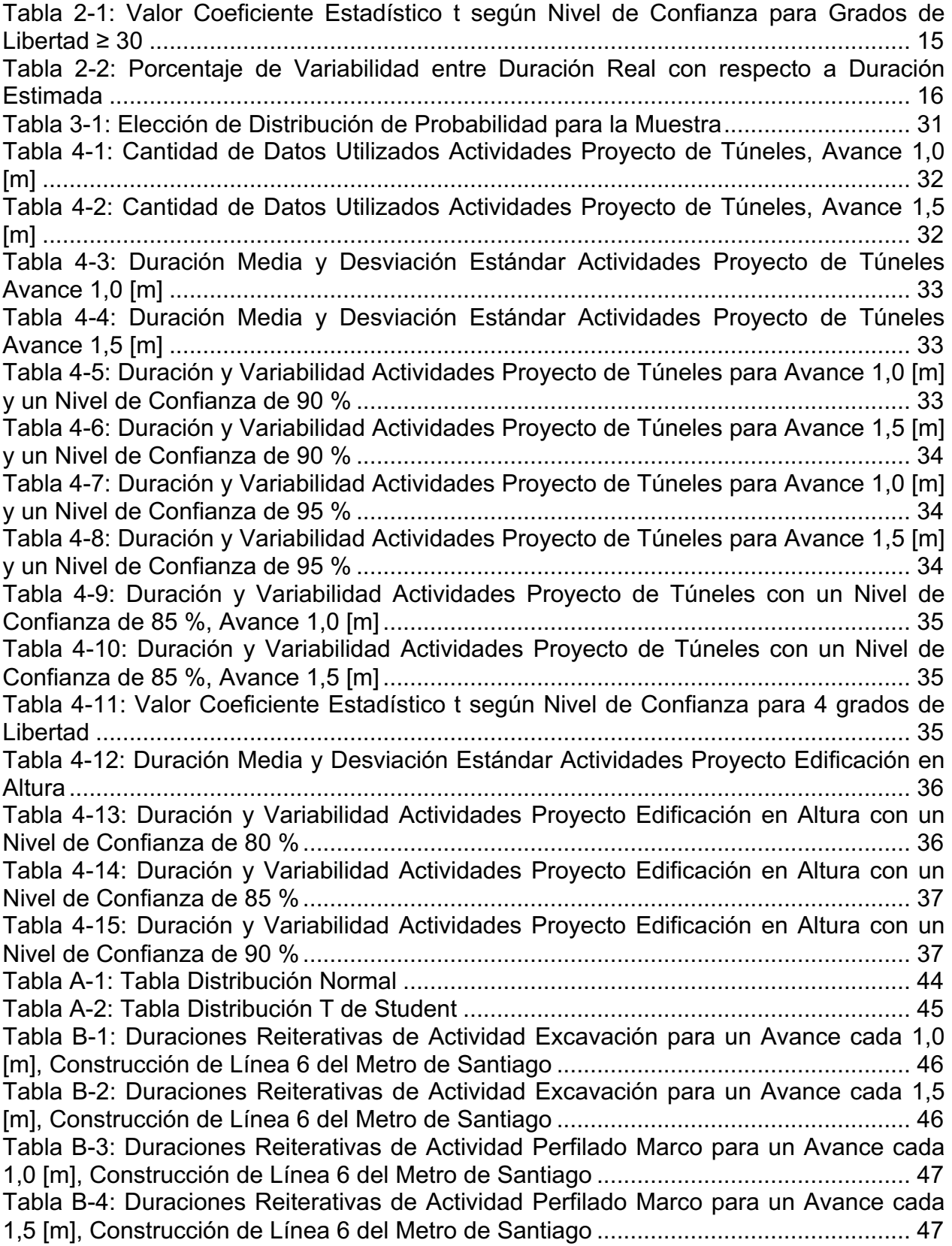

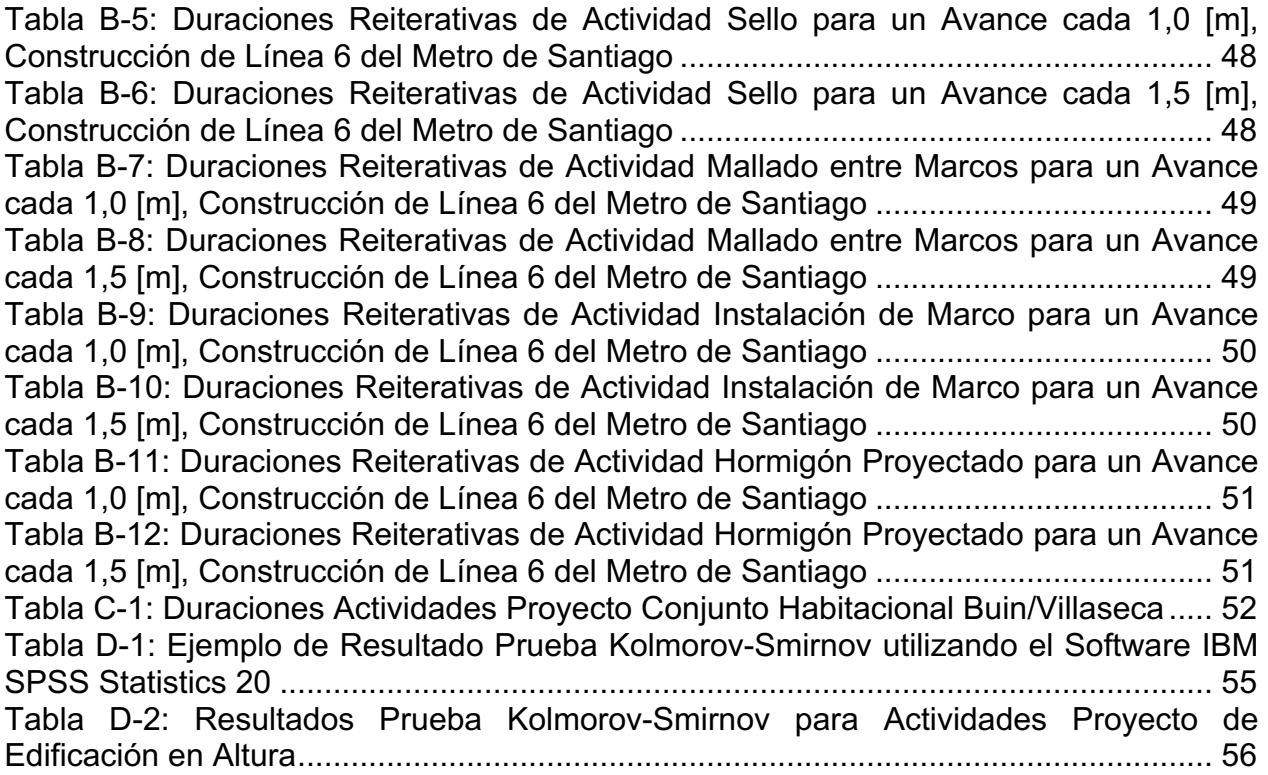

# **Índice de Figuras**

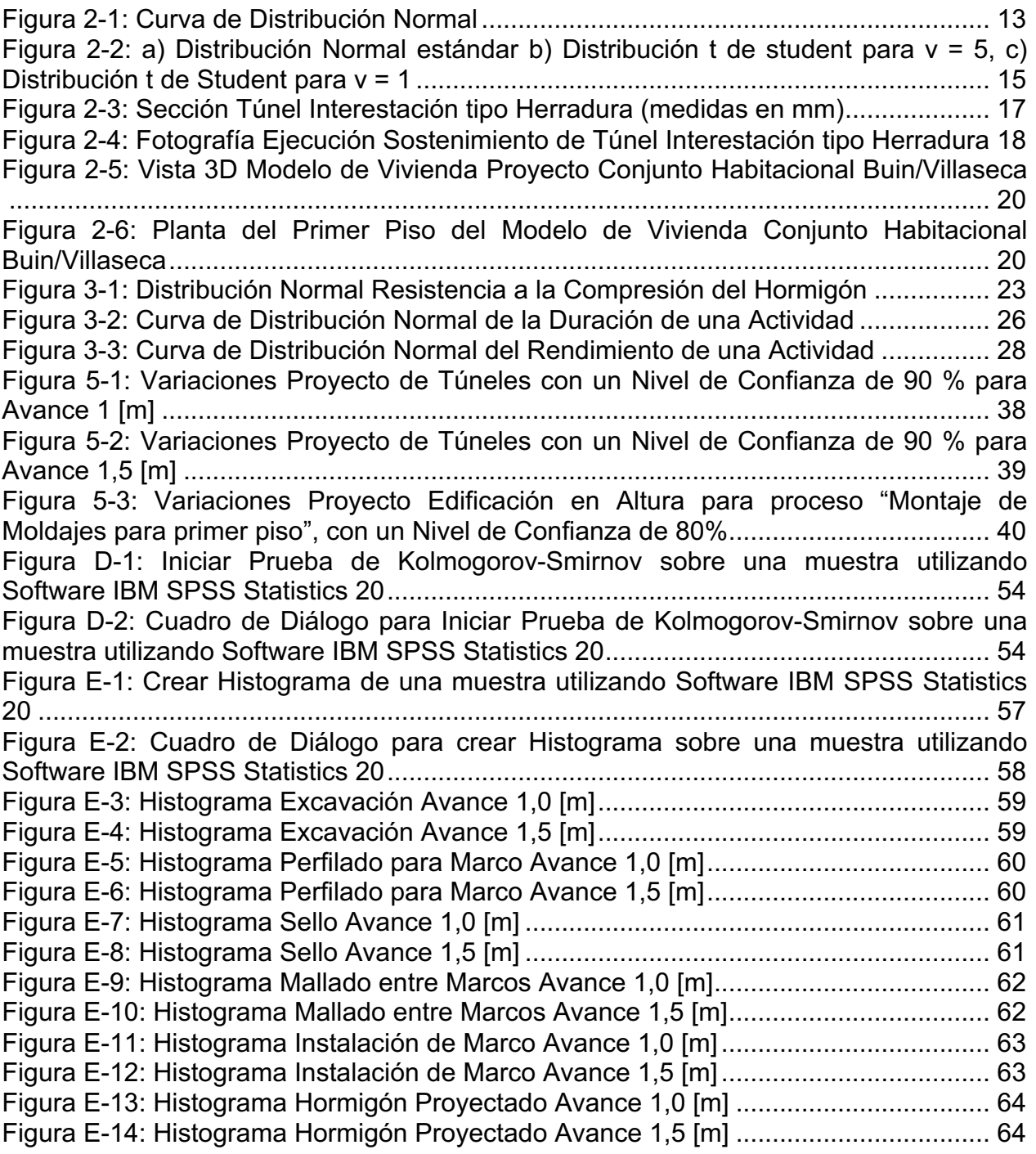

# **1. Introducción**

# **Motivación**

El Project Management Institute (en adelante PMI) define la dirección de proyectos como la aplicación de conocimientos, habilidades, herramientas y técnicas a las actividades del proyecto para cumplir con los requisitos del mismo. Esto se logra mediante la aplicación e integración adecuada de los procesos básicos de la dirección de proyectos, tales como iniciación, planificación, ejecución, control y cierre. Finalmente son los profesionales quienes definen el enfoque específico a la hora de gestionar un proyecto, ya que mientras algunos se centran en el control y el seguimiento, otros se enfocan en los aspectos de liderazgo y gestión de personas.

Dentro de los cinco grupos de procesos mencionados en el párrafo anterior, es en la planificación dónde se trazan tanto las estrategias y las tácticas como las líneas de acción o rutas para completar con éxito el proyecto. Para ello se exploran todos los aspectos de alcance, tiempo, costo calidad, comunicaciones, recursos humanos y riesgos.

Durante el proceso de planificación, la gestión del tiempo incluye todos los procesos requeridos para gestionar la terminación en plazo del proyecto. Una buena planificación ayudará tanto a cumplir los costos como los plazos, por lo que, aunque el objetivo de un proyecto considere fundamentalmente la optimización de los costos de cada actividad, se deben optimizar las duraciones de las mismas para tener éxito (Rodríguez, 2016).

Estimar la duración de actividades de un proyecto, y en particular, en los proyectos de construcción adquiere cada vez mayor importancia tanto para establecer el cronograma, como para la determinación de la ruta crítica.

Existen diferentes métodos para estimar la duración de las actividades, estos son: juicio de expertos, estimación análoga, estimación paramétrica, estimación por tres valores y las técnicas grupales de toma de decisiones. En la actualidad, el juicio de expertos es el método más utilizado y del cual se tiene más conocimiento debido a que se requieren pocos recursos e información para realizar las estimaciones. Sin embargo, a pesar de ser una herramienta muy mencionada por el PMI, el juicio de expertos carece de una descripción detallada, lo que lo convierte en una herramienta que como su nombre lo indica, depende demasiado del experto.

Los resultados obtenidos a través de una encuesta y entrevistas a profesionales indican que en Chile existe gran desviación entre la duración estimada y la duración real de distintas actividades de construcción, existiendo un promedio aproximado de 60% de desviación en proyectos de túneles de Metro y un promedio aproximado de 30% en proyectos de edificación en altura y en proyectos de autopista (Rodríguez, 2016).

El panorama descrito indica la necesidad de realizar un análisis estadístico sobre el sentido de las desviaciones en la estimación de la duración de las actividades en proyectos de ingeniería civil, para que de esta manera se pueda estudiar por ejemplo, dónde está la fuente de error en la estimación de plazos.

# **Objetivos**

## 1.2.1. **Objetivo General**

El objetivo general del trabajo de título es analizar el impacto de las desviaciones en la estimación de la duración de las actividades en proyectos de ingeniería civil.

#### 1.2.2. **Objetivos Específicos**

El trabajo de título cuenta con los siguientes objetivos específicos:

- Recopilar información sobre las desviaciones que se producen en la estimación de duración de actividades y sobre dos herramientas definidas por el PMI, que son el juicio de expertos y la estimación paramétrica.
- Presentar una metodología para estimar la duración de actividades cuando se tienen datos de proyectos pasados, utilizando la información del promedio y la desviación estándar, bajo el supuesto de que las actividades se comportan de acuerdo a una distribución de probabilidad normal.
- Estudiar, a través de la metodología presentada, las desviaciones en las duraciones de actividades pertenecientes a dos proyectos reales: (1) Construcción de un túnel interestación del Metro de Santiago; (2) Proyecto de edificación de viviendas llamado "Conjunto Habitacional Buin/Villaseca".

# **Alcances**

Los alcances de esta memoria vienen dados por el análisis de las desviaciones que se producen en la duración de las actividades, observándolas de manera independiente y aplicando este concepto en futuras estimaciones cuando se posee una muestra de datos estadísticamente suficiente correspondientes a proyectos anteriores. En particular, sin pérdida de generalidad, se analizarán actividades que tienen en común la característica de ser reiterativas.

## **Metodología**

#### 1.4.1. **Revisión Bibliográfica**

Se realiza una recopilación de información desde distintas fuentes bibliográficas especializadas en la dirección de proyectos, y en particular, asociadas al proceso de planificación y estimación de la duración de actividades en la construcción.

Adicionalmente, se realiza un estudio relacionado con las metodologías estadísticas y sus aplicaciones en la planificación de proyectos, haciendo énfasis en las distribuciones de probabilidad normal y t de student, analizando sobre como estas pueden representar el comportamiento de las duraciones de las actividades.

Se estudian las desviaciones que se producen al estimar duraciones de actividades, esto según los resultados de una encuesta a profesionales realizada por Rodríguez (2016).

De esta manera se definirán los principales conceptos y se contextualizará con el nivel actual de conocimiento de estas áreas.

#### 1.4.2. **Desarrollo de Metodología Estadística**

Haciendo una analogía con la evaluación estadística del hormigón, se presenta una metodología para estimar la duración de las actividades utilizando la media y la desviación estándar cuando se posee una muestra estadísticamente suficiente.

Se asume que las duraciones de las actividades en los distintos tipos de proyectos se comportan de acuerdo a una distribución de probabilidad normal y se hace énfasis en la importancia de seleccionar un nivel de confianza adecuado para realizar las estimaciones.

Para finalizar esta sección, se presentan aplicaciones de la metodología en la estimación de recursos y el control de la duración de actividades en una obra en ejecución.

#### 1.4.3. **Estudio Paramétrico**

Se presentan dos proyectos de ingeniería civil, el primero correspondiente a la construcción de túneles de Metro y el segundo correspondiente a la construcción de edificaciones en altura. Para ambos proyectos, se definen actividades reiterativas y se recopila información sobre las duraciones respectivas.

Se aplica la metodología estadística propuesta y se obtienen las desviaciones correspondientes.

En los casos donde se posean muestras de datos de tamaño N<30, se debe demostrar que han sido extraídas de una población que se distribuye normalmente. Por lo anterior, cuando se tengan muestras pequeñas se realiza una prueba de Kolmorov-Smirnov.

En los casos donde se posean muestras de datos de tamaño N>30 se realizan histogramas con los datos de las duraciones.

#### 1.4.4. **Análisis de Resultados**

Se analiza la metodología empleada, haciendo énfasis en sus ventajas y desventajas. A través de los histogramas creados se observa la factibilidad de utilizar la distribución normal en el comportamiento de las duraciones de distintas actividades en la construcción.

Se hace una relación entre los resultados obtenidos del estudio paramétrico y los resultados expuestos por el estudio de Rodríguez (2016).

## **Resultados Esperados**

En base al estudio realizado, los resultados esperados son los siguientes:

- Responder a la interrogante sobre que desviaciones esperar, de acuerdo a un nivel de confianza determinado, cuando se realizan estimaciones de duraciones de actividades utilizando la media de las muestras.
- A través de los datos obtenidos de proyectos reales de construcción, obtener las desviaciones que se producen en las duraciones de las actividades e identificar con qué nivel de confianza piensa el experto al momento de hacer sus estimaciones.
- Obtener una metodología estadística para abordar la estimación de la duración de actividades en proyectos de ingeniería civil a partir de muestras de proyectos anteriores, tanto para muestras de gran tamaño como para muestras pequeñas (menor a 10 datos).

# **2. Estudio Antecedentes Teóricos**

# **Dirección de Proyectos**

## 2.1.1. **¿Qué es la Dirección de Proyectos?**

En la *Sección 1.1* de la presente memoria, se muestra la definición para la dirección de proyectos dada por el PMI, la cual fue extraída de la guía del Project Management Body of Knowledge (en adelante PMBOK). Adicional a lo expuesto en esta definición, la dirección de un proyecto gestiona a los interesados y aborda las diferentes necesidades e inquietudes para de esta manera cumplir con los requisitos del proyecto y generar los entregables. Para esto, es necesario estabilizar las restricciones del proyecto, que incluyen el alcance, tiempo, costo, riesgo y calidad.

Las restricciones del proyecto se relacionan entre sí, por lo que el cambio en una ellas, provoca el cambio inmediato en alguna de las otras. Por ejemplo, si el cronograma es acortado, a menudo el presupuesto necesita ser incrementado a fin de añadir recursos adicionales para completar la misma cantidad de trabajo en menos tiempo. De este punto se extrae el hecho de que una correcta determinación de los plazos y las duraciones de las actividades tiene una implicancia directa en los costos de un proyecto de ingeniería civil.

El entendimiento de la dirección de proyectos es crítico para una organización que es gestionada por proyectos. En ningún caso el tiempo, coste o esfuerzo dedicado a la gestión del proyecto debe entenderse como una pérdida, por el contrario, es un elemento imprescindible para lograr la calidad del resultado final.

#### 2.1.2. **Grupos de Procesos Básicos**

Como bien describe el PMI, los proyectos están compuestos por procesos. Un proceso corresponde a una serie de acciones y actividades relacionadas entre sí que se realizan para crear un resultado.

Los procesos en la dirección de proyectos se pueden dividir en cinco grupos:

#### • **Proceso de Iniciación**

Autorización del Proyecto

#### • **Proceso de Planificación**

Definición de los objetivos y selección de la mejor alternativa que define el curso de acción requerido para lograr los objetivos y el alcance pretendido.

#### • **Proceso de Ejecución**

Aquellos procesos realizados para completar el trabajo definido en el proceso de planificación con el fin de cumplir los objetivos.

#### • **Proceso de Control**

Se asegura de que los objetivos del proyecto se cumplan a través del monitoreo y la medición regular del progreso, de esta manera se identifican las variaciones que se deben ejecutar sobre el plan cuando sea necesario.

#### • **Proceso de Cierre**

Formaliza la aceptación del producto, servicio o resultado, y termina ordenadamente el proyecto o una fase del mismo.

Los grupos de procesos están relacionados entre sí a través de los resultados que producen, donde los resultados de unos corresponden a la entrada de otros.

El presente trabajo de titulación centrará su estudio en los procesos de planificación y de control del proyecto, siendo la gestión del tiempo el área de conocimiento fundamental para su desarrollo.

#### 2.1.3. **Gestión del Tiempo del Proyecto**

Para el PMI la gestión del tiempo del proyecto incluye los procesos requeridos para gestionar la terminación en plazo del proyecto. Esto engloba los siguientes procesos:

#### • **Definición de las actividades**

Identificar y documentar las actividades específicas que deben realizarse para producir los entregables del proyecto.

#### • **Secuenciación de las actividades**

Identificar y documentar las relaciones existentes entre las actividades del proyecto.

#### • **Estimar los recursos de las actividades**

Estimar tipo y cantidades de materiales, personas, equipos, herramientas o suministros requeridos para llevar a cabo cada una de las actividades secuenciadas.

#### • **Estimación de la duración de las actividades**

Estimar la cantidad de periodos de trabajo que serán necesarios para completar las actividades individuales. Durante este proceso se toma la información del alcance e investigaciones del proyecto que entrega la duración de las actividades como entrada para el desarrollo del cronograma.

#### • **Desarrollo del cronograma**

Analizar la secuencia y duración de las actividades para generar el modelo de programación del proyecto.

## • **Control del cronograma**

Controlar los cambios al cronograma del proyecto. Monitorea el estado de las actividades para actualizar el avance del proyecto y gestionar los cambios con el fin de cumplir con el plan.

El presente trabajo de titulación centrará su estudio principalmente en el proceso de estimar la duración de las actividades y de manera secundaría hará menciones del proceso de estimar recursos de las actividades y sobre el control del cronograma.

#### 2.1.4. **Estimar la Duración de Actividades**

El PMBOK define diferentes entradas (inputs) que son requeridas para estimar la duración de las actividades. Se entiende como entrada a cualquier elemento del proyecto que es requerido por un proceso antes de que dicho proceso se desempeñe, siendo posible que sea, por ejemplo, el resultado de un proceso anterior.

A continuación, se describen las entradas que serán utilizadas en el desarrollo de esta memoria:

#### • **Lista de Actividades**

Proviene de la definición de las actividades descrito en la *Sección 2.1.3.*  En la presente memoria será necesario realizar un listado de las actividades típicas para los diferentes proyectos en estudio.

#### • **Supuestos**

Factores que se considerarán como verdaderos, reales o ciertos a pesar de que exista cierto grado de incertidumbre en la información. Las suposiciones son el producto de una delicada investigación realizada por el equipo del proyecto, y generalmente llevan un grado de riesgo.

#### • **Requerimiento de recursos**

Corresponde a una descripción sobre qué tipo de recursos son necesarios y en cuantas cantidades se requieren para cada actividad que compone el proyecto.

#### • **Capacidades de los recursos**

La duración de las actividades se verá influenciada por la capacidad humana y material de los recursos asignados a ellas.

#### • **Información histórica**

Corresponde a toda aquella información que posee el equipo de trabajo sobre la duración de diferentes actividades separadas en categorías.

Al obtener las entradas para cualquier modelo o sistema se puede estar frente a tres situaciones diferentes, las cuales son clasificadas por AbouRiszk, Halpin y Wilson (1991), como: (1) Los datos u observaciones de la muestra están disponibles y se pueden traducir a diferentes modelos determinísticos u probabilísticos; (2) Los datos u observaciones de la muestra no están disponibles, por lo que las propiedades de los procesos de entrada deben estar basados en información subjetiva formulada o deducida por expertos; (3) Los datos u observaciones de la muestra están disponibles en pequeñas cantidades por lo que aquella información debe ser combinada efectivamente con la información subjetiva para obtener los modelos de entrada.

Si bien estimar la duración de las actividades es algo difícil de obtener debido a la cantidad de factores que influyen, existen distintas herramientas para lograrlo. El PMBOK se refiere a herramienta como algo tangible (como una plantilla o un software) utilizado al realizar una actividad para generar un producto o resultado.

A continuación, se describen aquellas herramientas de las que se hará énfasis en el presente trabajo de titulación:

#### • **Juicio de expertos**

El juicio de expertos es la técnica más citada en por el PMI, siendo referenciada en 28 de los 47 procesos de la dirección de proyectos (59,6%) y mencionado implícitamente en otros seis procesos (72,3%).

A pesar de ser mencionado como una herramienta fundamental en la dirección de proyectos, el juicio de expertos carece de una descripción detallada, como se presenta a continuación:

"Juicio que se brinda sobre la base de la experiencia. Es realizado por un grupo o persona con una educación, conocimiento o habilidad especializada. El juicio de expertos se guía a través de la información histórica existente y debe ser utilizado cada vez que sea posible o las estimaciones suelen ser más riesgosas e imprecisas" (PMI, 2013).

Concretamente no se explicita, por ejemplo, el detalle sobre cuando un profesional puede ser considerado como un experto, o sobre precauciones que deben tomarse al considerar el juicio de expertos como herramienta. Asimismo, no existe una descripción sobre como la herramienta debe ser aplicada. Como resultado de lo anterior, es difícil para el practicante entender exactamente la metodología para desarrollar esta herramienta (Swed, 2016).

Farias y Miranda, (2012), en su estudio muestran que el juicio de expertos es útil particularmente en áreas donde no es fácil acceder a datos históricos y al estimar problemas complejos, mal definidos o mal entendidos. Sin embargo, demuestran que, a pesar de todas sus virtudes, esta herramienta es poco confiable cuando no está bien estructurada.

#### • **Estimación Análoga**

Utiliza información real entregada por un proyecto de similares características. La estimación se logra ajustando los rendimientos de la actividad hacia arriba o abajo para dar cuenta de las diferencias conocidas entre los proyectos. Depende en gran manera del criterio de quien la esté realizando (PMI, 2013).

#### • **Estimación Paramétrica**

Utilizando información histórica de proyectos anteriores, la estimación paramétrica logra calcular, a través de una relación estadística, una estimación de los parámetros de una actividad tales como costos, presupuestos y duración.

La duración de la actividad puede determinarse cuantitativamente multiplicando la cantidad de trabajo por realizar por la cantidad de horas de trabajo por unidad de trabajo. Dependiendo de los datos y la sofisticación del modelo, utilizando esta técnica se pueden lograr niveles más altos de exactitud (PMI, 2013).

Para lo anterior es común obtener valores característicos de las muestras que serán descritos en la próxima sección de esta memoria.

En el presente trabajo de titulación se espera utilizar una herramienta de estimación paramétrica para obtener la duración de las actividades, analizando los tiempos de duración de éstas mediante resultados históricos, los que proporcionarán los valores característicos asociados a cada actividad según un factor estadístico correspondiente a una distribución adecuada, conceptos que serán descritos en las siguientes secciones.

La estimación de la duración de una actividad puede ser entregada como un rango o como la probabilidad de no exceder cierto plazo.

Junto a la duración de las actividades también se generan actualizaciones de la documentación del proyecto, que incluye a todos aquellos atributos de las actividades y supuestos adoptados durante el desarrollo de la estimación, tales como los niveles de habilidad y disponibilidad de recursos.

# **Evaluación Estadística**

Se acostumbra a evaluar según las leyes de la estadística matemática los resultados de investigaciones relacionadas entre sí, donde los resultados son representados mediante valores característicos tales como la media y la desviación estándar. Esto permite clasificar determinadas propiedades de una muestra tomada al azar, y la conclusión que se obtiene se refiere a la totalidad. Para poder realizar un correcto análisis estadístico, se definen los siguientes conceptos.

#### 2.2.1. **Población**

Las poblaciones corresponden a agrupaciones de todos los individuos o elementos individuales de un tipo particular. Las poblaciones pueden ser finitas o infinitas. Por ejemplo, un lote o volumen de hormigón presente en distintos elementos estructurales corresponde a una población finita, en tanto que la población que consta de todos los granos de arena de un determinado terreno es una población infinita (Spiegel & Stepehns, 2009).

#### 2.2.2. **Muestra**

Cuando se recolectan datos sobre las características de una población, suele ser poco práctico observar el grupo en su totalidad, en especial si se trata de un grupo grande. En estos casos, se examina sólo una pequeña parte del grupo, al que se le llama muestra. Por tanto, se examina un número relativamente reducido de muestras y con los resultados hallados se pueden inferir conclusiones válidas acerca de la población (Spiegel & Stepehns, 2009).

#### 2.2.3. **Promedios o Medidas de Tendencia Central**

Las medidas de tendencia central en un conjunto de datos están diseñadas para proporcionar alguna medida cuantitativa de dónde está el centro de los datos en una muestra (Walpole, Myers, & Myers, 1998). La medida más típica es la Media Aritmética, la que se define a continuación:

#### • **Media Aritmética**

Corresponde al promedio numérico y se denota como  $\bar{x}$  cuando se habla de la media de una muestra, y u cuando se habla de la media de una población. Así, se puede decir que  $\bar{x}$  tiende a  $\mu$ . La media de una muestra de N números  $x_1, x_2, x_3, \ldots, x_N$ , se define como:

$$
\bar{x} = \frac{x_1 + x_2 + x_3 + \dots + x_N}{N} = \frac{\sum x}{N}
$$
 (2.1)

#### 2.2.4. **Dispersión o Variación**

Las medidas de posición en una muestra no proporcionan un resumen apropiado de la naturaleza de un conjunto de datos. El grado de dispersión de los datos numéricos respecto a un valor promedio se llama dispersión o variación (Walpole et al., 1998). Existen varias medidas de dispersión, las más usadas son:

#### • **Desviación Estándar**

Corresponde a la variación esperada con respecto a la media de la muestra. La desviación estándar de una muestra se denota por s, mientras que la desviación estándar de una población por σ. De modo análogo a las medias, s tiende a σ. La desviación estándar de una muestra de N números  $x_1, x_2, x_3, \ldots, x_N$ , se define como:

$$
s = \sqrt{\frac{\sum_{j=1}^{N} (x_j - \bar{x})^2}{N}} = \sqrt{\frac{\sum (x - \bar{x})^2}{N}}
$$
(2.2)

El estudio de esta memoria plantea incluir a la desviación estándar s en la estimación de la duración de las actividades, considerando que comúnmente las estimaciones se realizan solo utilizando la media  $\bar{x}$  como descriptor característico principal.

#### • **Varianza**

Se define como el cuadrado de la desviación estándar y, por lo tanto, queda definida por  $s^2$  y  $\sigma^2$  para referirse a la varianza de la muestra y de la población respectivamente.

La variación determinada mediante la desviación estándar o la varianza se le conoce como dispersión absoluta. Sin embargo, una variación de 10 [cm] en una distancia de 1 [m] tiene un significado muy diferente a la misma variación de 10 [cm] en una distancia de 30 [cm]. Este efecto se puede medir mediante la dispersión relativa, a través del coeficiente de variación.

#### • **Coeficiente de Variación**

Se denota por V y en general se expresa como porcentaje. El coeficiente de variación es independiente de las unidades que se empleen, por lo que resulta útil cuando se trata de comparar distribuciones en las que las unidades son diferentes. Viene dado por:

$$
V = \frac{s}{\overline{x}}
$$
 (2.3)

## **Distribuciones de Probabilidad**

Para comprender el concepto de lo que es una distribución de probabilidad, es necesario conocer lo que es una variable aleatoria. Se define variable aleatoria como una función que asocia un número real con cada elemento del espacio muestral. Se denota por una letra mayúscula, por ejemplo X, y se usa su correspondiente minúscula, x en este caso, para referirse a uno de sus valores. Los niveles de una variable aleatoria, junto con sus correspondientes probabilidades constituyen una distribución de probabilidad (Walpole et al., 1998).

Existen diversas distribuciones de probabilidad que se utilizan para simular el comportamiento de las actividades en la construcción. Estos modelos responden de tal manera que incluyen las características principales que ayudarán a obtener los plazos adecuados. Cabe mencionar que se entiende por simulación al proceso de imitar y modelar un fenómeno real o un sistema existente mediante un conjunto de fórmulas matemáticas. La simulación de un proyecto utiliza un modelo que traduce las incertidumbres especificadas en un nivel detallado del proyecto en su potencial de impacto en los objetivos de mismo (Youseff, Ramadan, & Eldash, 2013).

Afshar (2018) menciona que debido a la falta de información existente, es difícil definir una distribución de probabilidad tal que represente el comportamiento de todas las actividades.

A continuación, se presentan las distribuciones de probabilidad que serán utilizadas para la simulación de la duración de las actividades durante el desarrollo de esta memoria.

#### 2.3.1. **Distribución Normal**

La distribución de probabilidad más importante en todo el campo de la estadística es la distribución normal. Spiegel y Stephens (2009), presentan la ecuación de la distribución normal:

$$
Y = \frac{1}{\sigma\sqrt{2\pi}} e^{-(1/2)(X-\mu)^2/\sigma^2}
$$
 (2.4)

Donde µ corresponde a la media y σ corresponde a la desviación estándar. Una vez que se especifican µ y σ la curva normal queda determinada por completo.

La gráfica de la distribución normal se denomina curva normal, es la curva con forma de campana de la *Figura 2-1* la cual describe aproximadamente muchos fenómenos que ocurren en la naturaleza, la industria y la investigación. El total del área, que está limitada por la curva y por el eje X, es 1; por lo tanto, el área bajo la curva comprendida entre  $x = a$  y  $x = b$ , donde  $a < b$  representa la probabilidad de que X se encuentre entre a y b (Walpole et al., 1998).

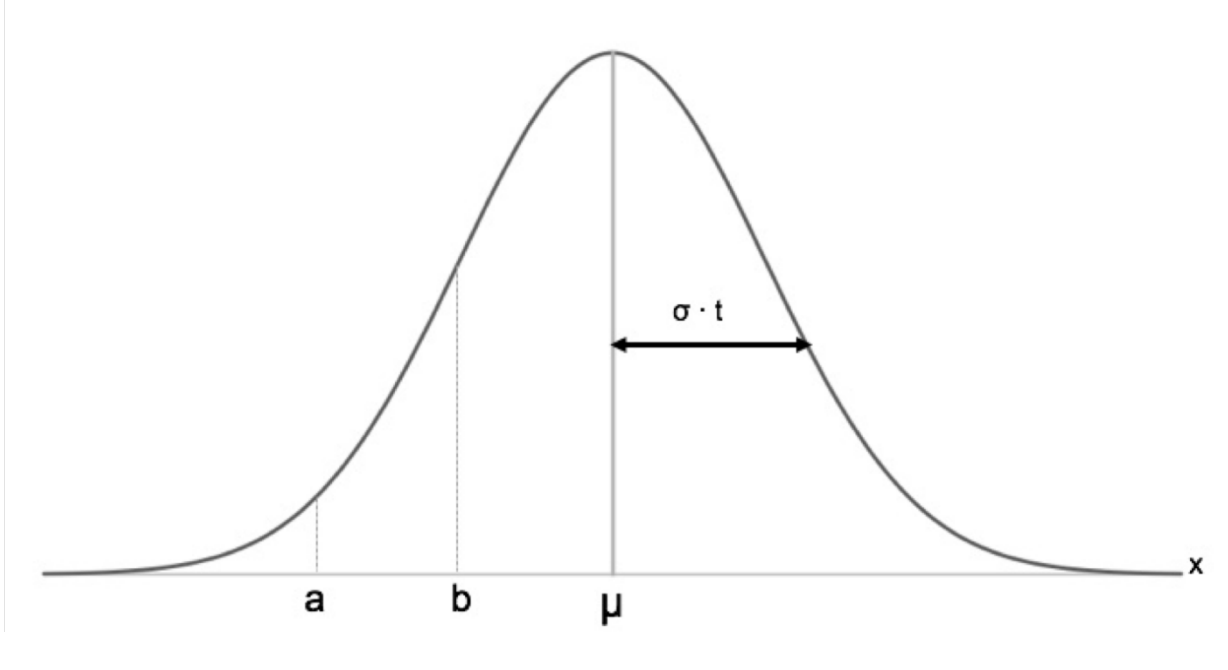

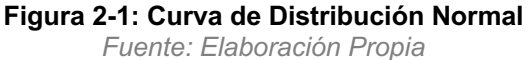

#### 2.3.2. **Distribución Normal Estándar**

La dificultad que se encuentra al resolver las integrales de funciones de densidad normal necesita de la tabulación de las áreas de la curva normal para una rápida referencia. Spiegel y Stephens (2009) indican que se puede transformar la variable aleatoria normal X a un nuevo conjunto de observaciones de una variable aleatoria normal Z con media 0 y desviación estándar igual a 1, esto realizando el cambio de variable:

$$
Z = \frac{X - \mu}{\sigma} \tag{2.5}
$$

Se tiene entonces, la llamada forma estándar:

$$
Y = \frac{1}{\sqrt{2\pi}} e^{-(1/2)z^2}
$$
 (2.6)

Siempre que X toma un valor z, el valor correspondiente de Z está dado por z = (X − μ)/σ. Por tanto, si X cae en entre los valores x = x<sub>1</sub> y x = x<sub>2</sub>, la variable aleatoria Z caerá entre los valores correspondientes  $z_1 = (x_1 - \mu)/\sigma$  y  $z_2 = (x_2 - \mu)/\sigma$ .

En consecuencia, se puede escribir:

$$
P(x_1 < X < x_2) = \frac{1}{\sigma \sqrt{2\pi}} \int_{x_1}^{x_2} e^{(1/2)(X - \mu)^2/\sigma^2} dx = \frac{1}{\sqrt{2\pi}} \int_{z_1}^{z_2} e^{-(\frac{1}{2})z^2} dz = P(z_1 < Z < z_2)
$$
 (2.7)

De esta manera se tiene una única tabla de la distribución normal estándar, que corresponde a la *Tabla A-1*, presente en el Anexo A de esta memoria. Esta Tabla indica la probabilidad de que Z < z para diferentes valores de z.

Para ilustrar el uso de esta tabla, se encontrará la probabilidad de que Z sea menor a 1,74. Primero, se localiza un valor de z igual a 1,7 en la columna izquierda, después se mueve a lo largo del renglón a la columna bajo 0,04, donde se lee 0,9591. Por tanto,  $P(Z<1,74) = 0,9591$ . Para encontrar un valor z que corresponda a una probabilidad dada, el proceso se invierte (Walpole et al., 1998).

#### 2.3.3. **Distribución t de student**

De la misma manera que en las secciones anteriores, Spiegel y Stephens (2009), presentan el siguiente estadístico:

$$
t = \frac{\overline{x} - \mu}{s / \sqrt{N}}
$$
 (2.8)

Si se consideran muestras de tamaño N extraídas de una población normal (o aproximadamente normal) cuya media es µ y si para cada muestra se calcula t, usando la media muestral  $\bar{x}$  y la desviación estándar muestral s, se obtiene la distribución muestral de t conocida como la distribución t de student. Esta distribución se utiliza cuando σ es desconocido, que es la situación típica. En la *Figura 2-2* se presenta la forma de la distribución.

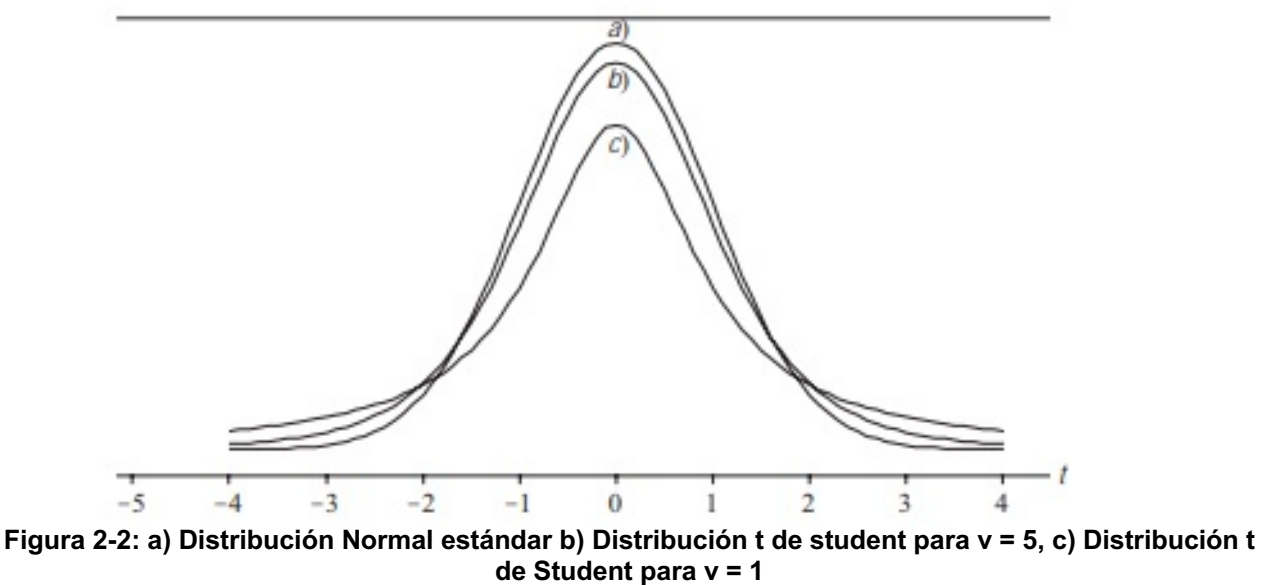

*Fuente: Spiegel & Stephens (2009)*

Donde la constante v = (N-1) se le conoce como el número de grados de libertad. Si los valores de N son grandes (N>30), la distribución t de student se aproxima a una distribución normal estándar.

Los autores indican que el área bajo la curva puede calcularse como la distancia desde la media  $\pm$  t  $\cdot$  s, encerrando tanto porcentaje de la curva como el nivel de confianza asociado al factor estadístico t. El nivel de confianza indica el porcentaje de las muestras tomadas en las mismas condiciones, en las cuales el intervalo cubriría el verdadero valor del parámetro.

De esta manera se pueden identificar intervalos de confianza usando la tabla de la distribución t, correspondiente a la *Tabla A-2* presente en el Anexo A de esta memoria. A continuación, se presenta en la *Tabla 2-1* un resumen de distintos valores del factor estadístico t para diferentes niveles de confianza.

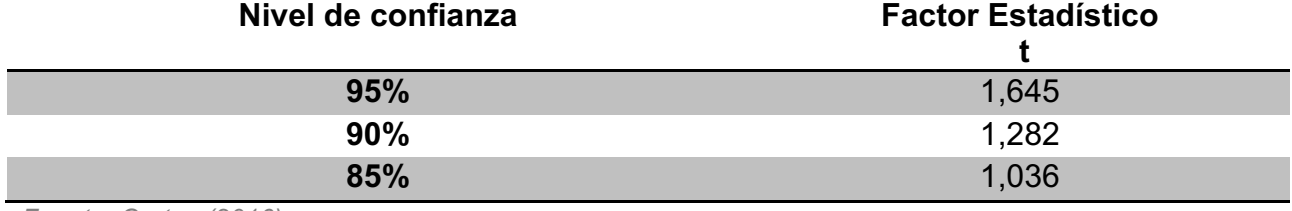

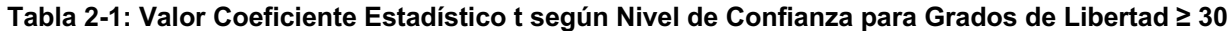

*Fuente: Cortez (2016)*

Notar que los valores para t en la tabla anterior son iguales a los valores que toma Z para las mismas probabilidades en la *Tabla A-1*. En general, el valor de Z se interpreta como el número de desviaciones estándar que están comprendidas entre el promedio y un cierto valor de variable x.

# **Desviaciones en la Duración de Actividades según Juicio de Expertos**

En el trabajo de Rodríguez (2016) se hace uso de la herramienta juicio de expertos para obtener la variabilidad de la duración real de las actividades con respecto a la duración estimada en tres tipos de proyectos: Proyectos de Túneles de Metro, Proyectos de Edificación en Altura y Proyectos de Autopista. Los resultados se presentan en la *Tabla 2-2*.

| Tipo de Proyecto        | Variabilidad promedio |
|-------------------------|-----------------------|
| Túneles de Metro        | 63.06 %               |
| Edificaciones en Altura | 31,68 %               |

**Tabla 2-2: Porcentaje de Variabilidad entre Duración Real con respecto a Duración Estimada**

Proyecto de Autopista 34,27 %

*Fuente: Rodríguez (2016)*

Los resultados obtenidos indican una gran variación en las distintas actividades, existiendo un promedio aproximado de un 63 % de variación en Proyectos de Túneles de Metro y un promedio aproximado de un 32 % de variación en Proyectos de Edificación en Altura y en Proyectos de Autopista.

Rodríguez (2016) destaca que entre las principales dificultades para lograr el cumplimiento de los plazos está una estimación poco realista del plazo de ejecución del proyecto, la generación de una programación y planes de ejecución deficiente, programas muy optimistas, mala planificación para la movilización a terreno y subestimación de la duración de las actividades.

Adicionalmente, Rodríguez (2016) menciona que uno de los principales factores de éxito en el cumplimiento de los plazos es realizar una correcta estimación de la media y de la desviación estándar de la duración de las actividades. Esto permite considerar la incertidumbre asociada, además de su duración más probable, bajo un nivel de confiabilidad determinado.

## **Desviaciones en la Duración de Actividades analizando Datos Reales**

La variabilidad entre la duración real de actividades con respecto a la duración estimada levantada por Rodríguez (2016) mediante el juicio de expertos pareciera ser demasiado elevada. Por esta razón, uno de los objetivos del presente trabajo es calcular las desviaciones en la duración de actividades a partir de datos reales, a fin de compararlas con las desviaciones estimadas por el juicio de expertos.

Para este objetivo, se analizarán muestras de actividades pertenecientes a un proyecto de túnel de Metro y a un proyecto de edificación en altura. A continuación, se presentan las actividades que serán consideradas para cada proyecto.

#### 2.5.1. **Actividades Proyecto de Túnel de Metro**

Se considera un sector de obra de la Línea 6, donde se ejecutó el sostenimiento de un túnel interestación tipo herradura según se indica en la *Figura 2-3* y en la *Figura 2-4*:

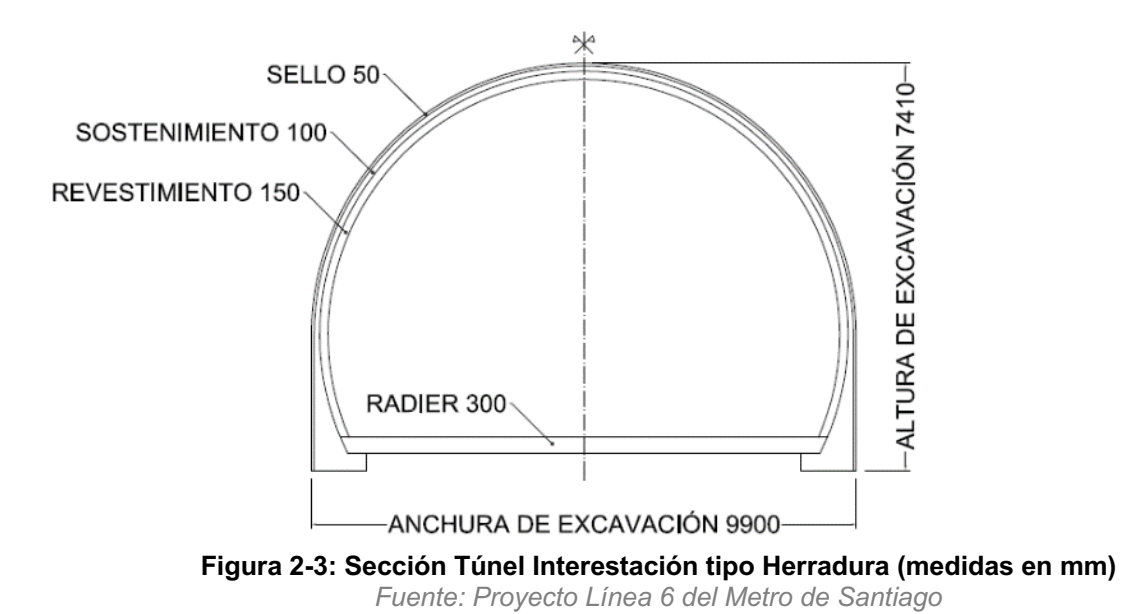

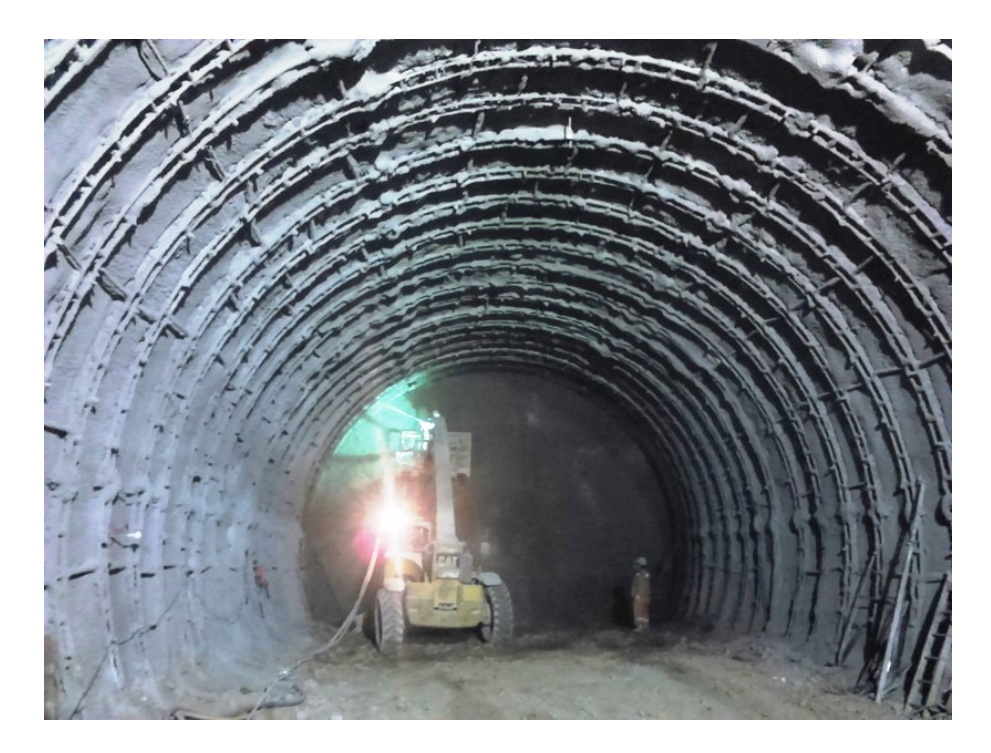

**Figura 2-4: Fotografía Ejecución Sostenimiento de Túnel Interestación tipo Herradura** *Fuente: Proyecto Línea 6 del Metro de Santiago*

Este sector de obra estuvo dado por un pique de construcción y una galería de acceso, desde la cual se excavó el túnel interestación hacia ambos lados. Si bien el proyecto original establecía avances de 1 [m], en algunos tramos de ambos lados se ejecutaron también avances de 1,5 [m].

La construcción del sostenimiento del túnel constó de las siguientes actividades:

#### • **Excavación**

Consiste en la excavación longitudinal del túnel mediante excavadora. Esta excavación genera el espacio para los elementos del sostenimiento.

#### • **Perfilado para Marco**

Consiste en el ajuste de la forma de la excavación para que la instalación del marco no tenga dificultades.

#### • **Sello**

Aplicación de una capa de hormigón proyectado para mantener la integridad de la excavación.

#### • **Mallado entre Marcos**

Consiste en la instalación de una malla de acero electrosoldado entre el sello y el marco reticulado. La malla se coloca en cada avance, de marco en marco.

#### • **Instalación de Marco**

Corresponde al montaje del marco reticulado.

#### • **Hormigón Proyectado**

Aplicación de una capa de hormigón proyectado sobre el sello, las mallas y el marco. En el sector de obra de estudio, el hormigón proyectado se aplicó por vía húmeda, con medios mecánicos.

Cada 20 [m] o 30 [m], se construía el revestimiento final, también con mallado y hormigón proyectado. No se considera este revestimiento en los análisis del presente trabajo, por ser una actividad de regulación, es decir, que tanto su ejecución como su extensión cada vez que se ejecuta, se ajusta a otras variables de la obra, como por ejemplo, la falta de algún recurso para seguir avanzando con la excavación.

El estudio considera 78 avances de excavación de 1 [m] y 62 de 1,5 [m] (Ver *Tabla 4-1* ,*Tabla 4-2* y Anexo B). Las demás actividades, que se ejecutan junto a la actividad de excavación en cada avance, difieren en cantidad respecto de las actividades de excavación. La razón más probable de esta diferencia es la forma en cómo se tuvo acceso a la información, correspondiente a la aplicación de filtros por actividad sobre una planilla electrónica. De este modo, cualquier diferencia que haya sucedido en el ingreso de la información de alguna determinada actividad en la referida planilla, como el punto kilométrico asociado o la escritura de la actividad misma en cada avance, redunda en que dicha actividad quede desasociada de su avance.

Esta situación no constituye un problema para el presente trabajo de título, ya que éste se orienta al análisis de actividades y no al análisis de tiempos de ciclo de un conjunto de actividades..

#### 2.5.2. **Actividades Proyecto de Edificación en Altura**

La obra de construcción de la cual se extraen las duraciones de actividades es el proyecto de edificación Conjunto Habitacional Buin/Villaseca, correspondiente a una extensión de casas de hormigón armado con moldaje monolítico. La lista de actividades compone la operación "Montaje de Paneles de Moldaje del Primer Piso".

Tsutsumi (2017) en su trabajo describe el modelo de vivienda para el cual se realizan las respectivas mediciones de duración de actividades, el cual corresponde a un par de casas de dos pisos que comparten un muro en común, es decir, casas pareadas. En la *Figura 2-5* y la *Figura 2-6* se observa el modelo descrito.

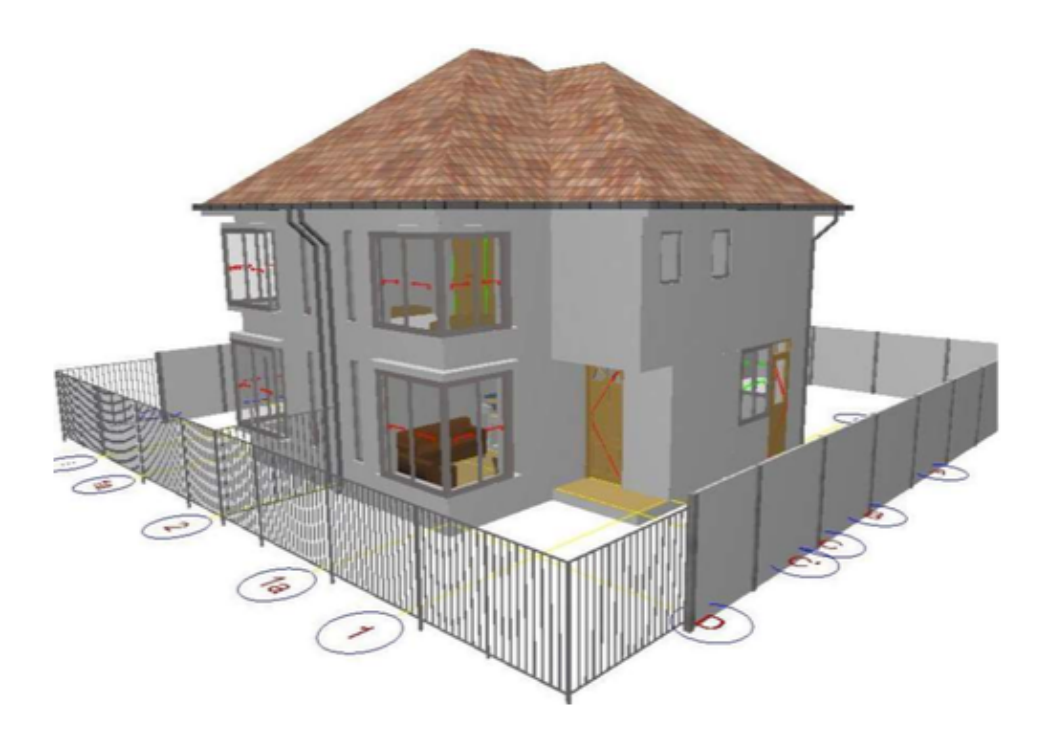

**Figura 2-5: Vista 3D Modelo de Vivienda Proyecto Conjunto Habitacional Buin/Villaseca** Fuente: *Tsutsumi (2017)*

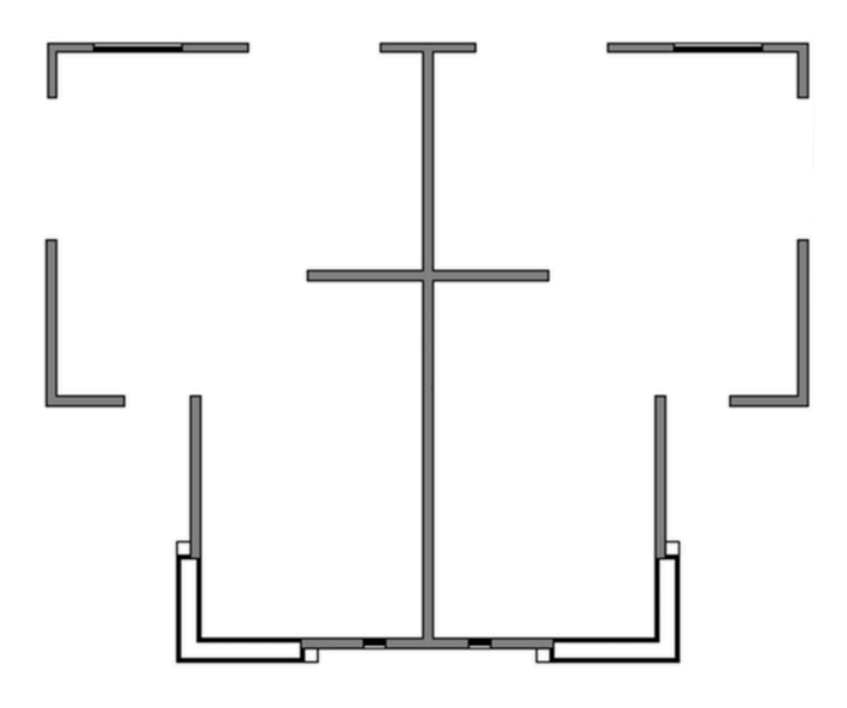

**Figura 2-6: Planta del Primer Piso del Modelo de Vivienda Conjunto Habitacional Buin/Villaseca** Fuente: *Tsutsumi (2017)*

Cada reiteración en la toma de datos corresponde a la repetición de la construcción del modelo de vivienda descrito, en el que se repiten las mismas actividades. El estudio considera 5 reiteraciones para cada actividad, los datos medidos en el trabajo de Tsutsumi (2017) se pueden observar en el Anexo C. El avance corresponde a los m<sup>2</sup> de moldaje, teniéndose en total 248,3 [m<sup>2</sup>].

Si bien las actividades pertenecen a un proyecto de construcción de viviendas, se toman en cuenta todas aquellas que se pueden asumir durante la construcción de la primera planta de una edificación en altura.

A continuación, se presentan las siguientes actividades que serán analizadas en el presente trabajo de titulación. Todas las actividades fueron descritas en el trabajo de Tsutsumi (2017).

#### • **Montar Paneles de Muro Interiores**

Corresponde a la colocación en la posición correspondiente los paneles de muros interiores, es decir, todos los paneles de muro que van por el interior de las casas.

#### • **Montar Paneles de Muro Exteriores**

Corresponde a la colocación en la posición correspondiente los paneles de muros exteriores, es decir, todos los paneles de muro que van por el exterior de las casas.

#### • **Montar Paneles de Piezas Especiales**

Consiste en la colocación de las piezas especiales. Las piezas especiales corresponden a 3 casos particulares: (1) Para moldajes que, dado el diseño por el diseño de arquitectura de un ventanal en particular de cada casa, se tienen paneles de menor tamaño y forma; (2) Para moldajes que se colocan en los espacios que quedan donde los muros empiezan o terminan y en los lugares donde se ubican las ventanas; (3) Moldajes que se ubican sobre los paneles de muro exteriores.

#### • **Montar Paneles de Losa**

Corresponde a la colocación en la posición correspondiente los paneles de losa.

#### • **Montar Enfierradura de Losa**

Considera el montaje de la enfierradura de losa del primer piso para posterior hormigonado.

## • **Hormigonar**

Corresponde al vertimiento de hormigón y llenado de muros y losa del primer piso.

#### • **Descimbrar Paneles de Piezas Especiales**

Corresponde al desmoldaje o la remoción de los paneles de piezas especiales.

#### • **Descimbrar Paneles de Muro Interiores**

Corresponde al desmoldaje o la remoción de los paneles de muros interiores, es decir, todos los paneles de muro que van por el interior de las casas.

#### • **Descimbrar Paneles de Muro Exteriores**

Corresponde al desmoldaje o la remoción de los paneles de muros exteriores, es decir, todos los paneles de muro que van por el exterior de las casas.

#### • **Descimbrar Paneles de Losa**

Corresponde al desmoldaje o la remoción de los paneles de losa.

#### • **Limpieza de Paneles y Piezas de Moldaje**

Considera la limpieza y la remoción de los restos de hormigón seco de los distintos paneles y piezas y aplicar desmoldante en la cara de los paneles que quedará en contacto con el hormigón al ser vertido.

# **3. Desarrollo del Método**

El objetivo de este capítulo es presentar una metodología para estimar la duración de una actividad cuando se tiene una muestra con media y desviación estándar conocidas. Antes, se hará un breve repaso por conceptos estadísticos de la mano de la evaluación estadística del hormigón. Como se podrá apreciar durante el desarrollo del presente capítulo, la metodología para estimar la duración de una actividad a partir de la media y la desviación estándar es aplicable a la estimación de los recursos de una actividad.

# **Una introducción analógica: Evaluación Estadística del Hormigón**

Para introducir el tema, se presenta el caso de la evaluación estadística del hormigón, descrita por el Instituto Nacional de Normalización en la norma NCh1998.Of89.

Como es sabido, el comportamiento de las muestras de hormigón sigue una distribución normal. En la *Figura 3-1* se representa esta distribución.

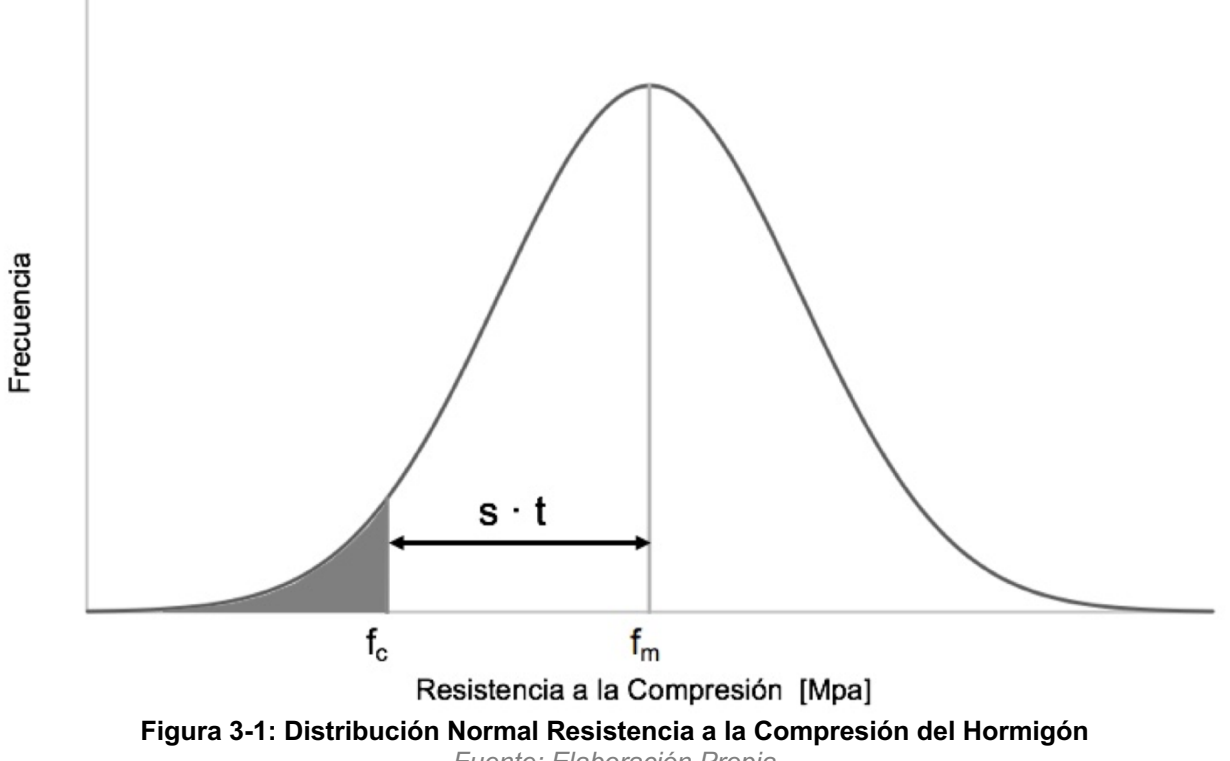

*Fuente: Elaboración Propia*

En que:

- $f_m$  : resistencia media muestral, en [MPa];
- s : desviación estándar de la muestra, en [MPa];
- fc : resistencia especificada a la compresión, en [MPa];
- t : coeficiente estadístico según nivel de confianza y grados de libertad;

Según la metodología por el total de muestras descrito por la norma mencionada, al momento de preparar el hormigón se debe dosificar para que la resistencia media mínima a la compresión cumpla con la siguiente expresión:

$$
f_m \ge f_c + s \cdot t \tag{3.1}
$$

La ecuación 3.1 indica que para lograr un determinado f<sub>c</sub>, y asumiendo s fijo, mientras mayor es el nivel de confianza que se quiere imponer para  $f_c$ , lo que significa mayor t, más exigente se debe ser con la disposición de cemento, puesto que  $f_m$  tiene la obligación de ser mayor.

Considérese la preparación de un hormigón que deba cumplir con una resistencia especificada a la compresión  $f_c$  igual a 30 [MPa], con un nivel de confianza de un 90 %, es decir, con una probabilidad del 90 % de que la media poblacional sea igual o superior al valor de  $f_c$ .

Asumiendo que las plantas de hormigón tienen típicamente una desviación s = 4 [MPa] y considerando que t = 1,28 para grados de libertad mayores a 30 (Ver *Tabla 2-1*), se tiene, reemplazando en la *ecuación 3.1*, que:

$$
f_m \ge 30 \text{ [MPa]} + 4 \text{ [MPa]} \cdot 1,28 = 35 \text{ [MPa]} \tag{3.2}
$$

En otras palabras, para confirmar con un nivel de confianza del 90 % que un hormigón tendrá una resistencia a la compresión  $f_c$  igual a 30 [MPa], se debe calcular una dosificación correspondiente a un hormigón cuyas muestras tengan una resistencia media a la compresión  $f_m$  igual o superior a 35 [MPa].

Otra forma de comprender este problema es preguntarse qué resistencia  $f_c$ , y con qué nivel de confianza, se tiene cuando datos muéstrales arrojan  $f_m = 35$  [MPa] y s = 4 [MPa].

Nótese que la *ecuación 3.1* se puede escribir como:

$$
f_c \le f_m - s \cdot t \tag{3.3}
$$

Si se reemplaza  $f_m = 35$  [MPa] y s = 4 [MPa] en la *ecuación* 3.3, se tiene con un nivel de confianza de 90%, que:

$$
f_c \le 35 \, [\text{MPa}] - 4 \, [\text{MPa}] \cdot 1,28 = 30 \, [\text{MPa}] \tag{3.4}
$$

Si se considera un nivel de confianza de 95%, se tendrá que:

$$
f_c \leq 35 \, [\text{MPa}] - 4 \, [\text{MPa}] \cdot 1,65 = 28,5 \, [\text{MPa}] \tag{3.5}
$$

Es decir que, dado un  $f_m$  y un s, si el nivel de confianza aumenta, la expectativa sobre f<sub>c</sub> será inferior (se asumirá que es posible contar con un hormigón de resistencia más baja).

En la contrapartida, dado un  $f_m$  y un s, si el nivel de confianza decrece, la expectativa sobre  $f_c$  será mayor (se asumirá que es posible contar con un hormigón de resistencia más alta).

También se puede concluir que, dado un  $f_m$  y un s,  $f_c$  tiende a  $f_m$  en la medida que se considere un nivel de confianza muy bajo, o bien, en la medida que s tienda a 0.

Habida consideración de este caso, el objetivo es aplicar esta misma lógica a la estimación de la duración de las actividades. La población de este estudio corresponde a la duración de una actividad cualquiera, y el objetivo, a cómo estimar dicha duración para un proyecto futuro, cuando se tienen datos de proyectos pasados (muestras), pero utilizando más que la sola información del promedio. Es importante hacer una delicada selección de la muestra, y optar solo por aquellos datos cuyo proyecto sea comparable con el proyecto cuyo plazo se está estimando. Esta selección dependerá del criterio de quien esté realizando la estimación.

## **Análisis Estadístico de la Estimación de Duración de Actividades**

Comúnmente se utiliza la media de una muestra de uno o varios casos anteriores como parámetro fundamental para estimar la duración de las actividades, lo cual en reiterados casos conlleva a una subestimación del tiempo. Dentro de este contexto, se propone analizar la influencia de la desviación estándar de la muestra en la estimación de la duración de una actividad, teniendo en cuenta los siguientes supuestos:

- La duración de las actividades se ajusta de acuerdo a una distribución de probabilidad normal.
- Se dispone de una cantidad de información estadísticamente suficiente sobre la muestra, de tal manera que su media y su desviación estándar son conocidas.

Como se puede observar, la propuesta toma la misma forma y metodología del caso de evaluación estadística del hormigón, aunque en el caso de la duración de una actividad, el valor crítico se sitúa a la derecha. En la *Figura 3-2* se representa la curva de distribución que da cuenta de esta nueva situación.

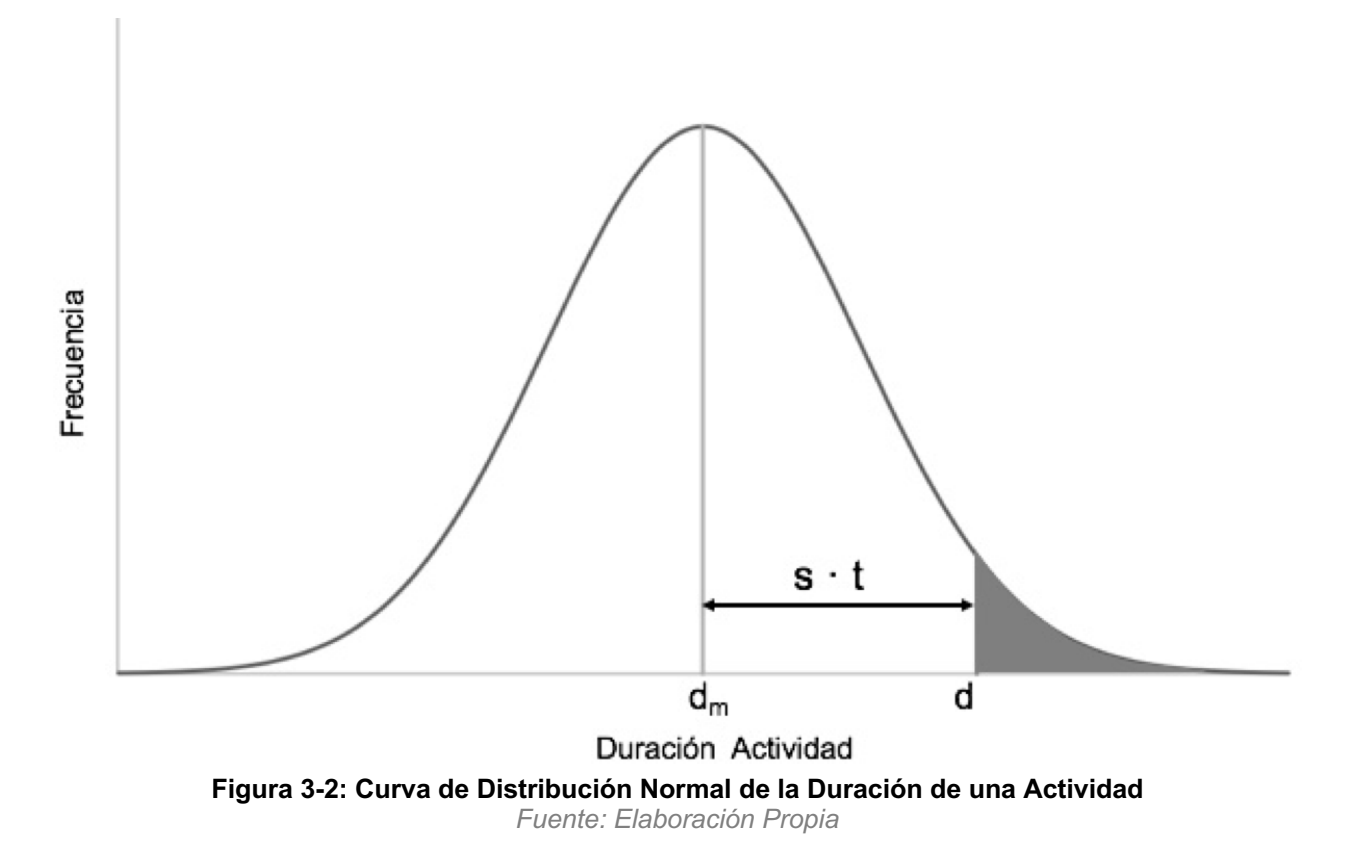

En que:

- dm : duración media muestral
- $s_d$  : desviación estándar de la muestra;
- d : duración esperada de la actividad;
- t : coeficiente estadístico según nivel de confianza y grados de libertad;

De modo análogo al caso del hormigón, donde la pregunta es con cuánto cemento se debe dosificar, aquí la pregunta es con cuántos recursos se debe contar para asegurar que se logre d con un nivel de confianza determinado.

Por la naturaleza del problema, para asegurar una determinada duración esperada d, se debe contar con recursos que aseguren una duración  $d_m$  inferior a d.

La expresión que relaciona ambas duraciones está dada por:

$$
d_m \leq d - s \cdot t \tag{3.6}
$$

La *ecuación 3.6* indica que para lograr una determinada duración esperada d, y asumiendo s fijo, mientras mayor es el nivel de confianza que se quiere imponer para d, lo que significa mayor t, más exigente se debe ser con la disposición de recursos, puesto que dm tiene la obligación de ser menor.

Otra forma de abordar el problema es plantearse el nivel de confianza que se obtiene para la duración de una determinada actividad cuando se tienen datos de proyectos anteriores.

Despejando d en la *ecuación 3.6*, se tiene que

$$
d \geq d_m + s \cdot t \tag{3.7}
$$

Considere que se necesita estimar la duración de una actividad cualquiera. Luego de analizar datos correspondientes a proyectos anteriores de similares características y envergadura, se obtiene que la duración media  $d_m$  de la muestra es igual a 25 [d], mientras que la desviación estándar s es igual a 4 [d].

Reemplazando en la *ecuación 3.7*, para un nivel de confianza del 90 %, se tiene que:

$$
d \ge 25 \text{ [d]} + 4 \text{ [d]} \cdot 1,28 = 30 \text{ [d]} \tag{3.8}
$$

Esto indica, que si se programa con recursos para  $d_m = 25$  [d], sabiendo que s = 4 [d], se tendrá, con un nivel de confianza de 90 %, una duración esperada mínima de 30 [d]. Si se desea que d sea igual a 25 [d], se deben aumentar los recursos respectivos, en particular, para lograr un  $d_m$  cercano a 20 [d].

Por otra parte, si el nivel de confianza aumenta a 95 %, se tiene que:

$$
d \ge 25 \text{ [d]} + 4 \text{ [d]} \cdot 1,64 = 31,5 \text{ [d]} \tag{3.9}
$$

Es decir que, dado un d<sub>m</sub> y un s, si el nivel de confianza aumenta, la expectativa sobre d será tal, que se asumirá que es posible esperar una mayor demora.

En la contrapartida, dado un d<sub>m</sub> y un s, si el nivel de confianza decrece, la expectativa sobre d será tal, que se asumirá que es posible esperar una menor demora.

También se puede concluir que, dado un d<sub>m</sub> y un s, d tiende a d<sub>m</sub> en la medida que se considere un nivel de confianza muy bajo, o bien, en la medida que s tienda a 0.

## **Análisis Estadístico de la Estimación de Rendimientos de Actividades**

En esta sección se presentará el caso relativo a cuando lo que se desea estimar son los rendimientos de las actividades. La población y la muestra de este análisis son análogas a las presentadas en la sección anterior y también se asumirá que el rendimiento de la actividad se ajusta de acuerdo a una distribución normal con media muestral y desviación estándar muestral conocidas, por tanto, es posible obtener la probabilidad de que cierto valor aleatorio r se encuentre sobre un rendimiento determinado.

En la *Figura 3-3*, se presentan las características de la curva de distribución que incorpora esta situación.

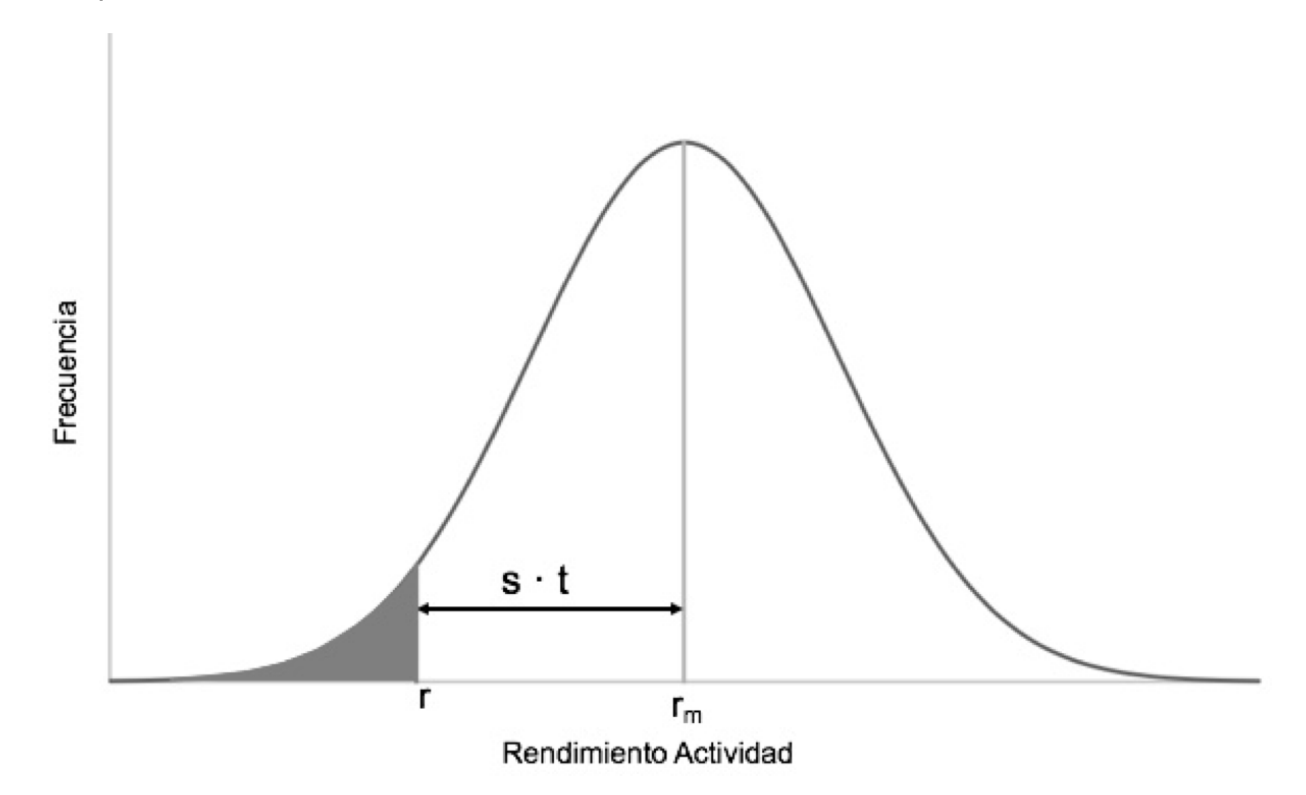

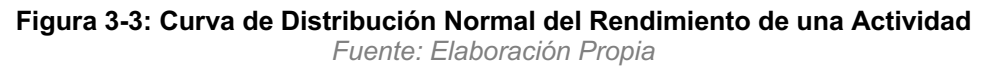

En que:

rm : rendimiento medio muestral;

- s : desviación estándar de la muestra;
- r : rendimiento esperado de la actividad;
- t : coeficiente estadístico según nivel de confianza y grados de libertad;
De modo análogo al caso de estimar duraciones, aquí la pregunta es con cuántos recursos se debe contar para asegurar que se logrará r con un nivel de confianza determinado.

Por la naturaleza del problema, para asegurar un determinado rendimiento esperado r, se debe contar con recursos que aseguren un rendimiento  $r_m$  superior a r.

La expresión que relaciona ambos rendimientos queda dada por:

$$
r_m \ge r + s \cdot t \tag{3.10}
$$

La *ecuación 3.10* indica que para lograr un determinado rendimiento esperado r, y asumiendo s fijo, mientras mayor es el nivel de confianza que se quiere imponer para r, lo que significa mayor t, más exigente se debe ser con la disposición de recursos, puesto que  $r_m$  tiene la obligación de ser mayor.

Otra forma de abordar el problema es plantearse el nivel de confianza que se obtiene para el rendimiento de una determinada actividad cuando se tienen datos de proyectos anteriores.

Despejando la *ecuación 3.10*, se tiene que

$$
r \le r_m - s \cdot t \tag{3.11}
$$

De modo análogo al caso de la evaluación del hormigón, se puede razonar que, dado un rm y un s, si el nivel de confianza aumenta, la expectativa sobre r será inferior (se asumirá que se tiene una menor eficiencia).

En la contrapartida, dado un  $r_m$  y un s, si el nivel de confianza decrece, la expectativa sobre r será mayor (se asumirá que se tiene una mayor eficiencia).

También se puede concluir que, dado un  $r_m$  y un s, r tiende a  $r_m$  en la medida que se considere un nivel de confianza muy bajo o bien, en la medida que s tienda a 0.

#### **Control de la duración de las actividades**

Lo expuesto en la *Sección 3.2* puede aplicarse durante el transcurso de la obra para el control de la duración de actividades. Esto es análogo a la manera mediante la cual se controla el hormigón para dar por satisfecha la resistencia a la compresión especificada, pero para el control de la duración de actividades, lo que se quiere es evaluar la diferencia entre la duración estimada d previo al inicio de la obra y la duración media que en efecto se está produciendo.

Considérese el caso de un proyecto de construcción que se encuentra en ejecución, donde cierta actividad, para la cual se estimó una duración d, tiene un total de N reiteraciones. Hasta la fecha de control ya han sido ejecutadas un total de n reiteraciones. Sean d<sub>1</sub>, d<sub>2</sub>, d<sub>3</sub>,..., d<sub>n</sub> las duraciones ya registradas. Con los datos obtenidos, se puede obtener el promedio d $_n^n$  y la desviación estándar s<sup>n</sup> según lo que se muestra en la *ecuación 3.12* y en la *ecuación 3.13* respectivamente.

$$
d_m^n = \frac{\sum_{i=1}^n d_i}{n}
$$
 (3.12)

$$
s^{n} = \sqrt{\frac{\sum_{i=1}^{n} (d_{i} - d_{m}^{n})^{2}}{n}}
$$
 (3.13)

Según la ecuación *3.7*, se tiene que:

$$
d \ge d_m^n + s^n \cdot t \tag{3.14}
$$

Esta ecuación indica que salvo que s<sup>n</sup> tienda a 0, o que se considere un nivel de confianza muy bajo, la duración estimada d en la próximas reiteraciones será superior a  $d_{m}^{n}$ .

#### **Estudio Paramétrico**

En esta sección se describe el estudio estadístico que se lleva a cabo en el capítulo siguiente. El estudio consiste en analizar las desviaciones en muestras de duraciones de actividades que pertenecen a los proyectos reales descritos en la *Sección 2.5* utilizando distintos niveles de confianza, con el objetivo de comparar estas desviaciones con las dadas por el juicio de expertos en el trabajo de Rodríguez (2016).

Para esta comparación, se asume que cuando los expertos hablan de desviaciones en términos de porcentaje, están pensando, intuitivamente, en la diferencia entre la "duración que finalmente se produjo" y la "duración estimada", medida en porcentaje respecto de la duración estimada.

Cabe destacar que la "duración estimada" no necesariamente es equivalente a la duración esperada. De hecho, típicamente, la "duración estimada" se considera como equivalente a la duración media  $d_m$  de proyectos anteriores. Bajo esta lógica, la "duración que finalmente se produjo", es equivalente a la duración esperada d.

De este modo, el presente trabajo, asume que las desviaciones en las que el experto piensa de modo intuitivo, quedan dadas por la *ecuación 3.15*, la que se representa bajo el nombre de Variabilidad, con el objeto de no confundirla con la desviación estándar ni con el coeficiente de variación

$$
\text{Variable (3.15)} = \frac{d - d_{\text{m}}}{d_{\text{m}}} \cdot 100
$$

La duración esperada d se calcula en la igualdad de la *ecuación 3.7.* De este modo, la Variabilidad es equivalente a

$$
\text{Variable (3.16)} = \frac{\mathbf{s} \cdot \mathbf{t}}{d_m} \cdot 100
$$

Notar que si la Variabilidad se expresa como coeficiente, en tanto por uno, queda con una expresión muy similar al Coeficiente de Variación definido en la *ecuación 2.3*, salvo que la desviación estándar muestral s queda afectada por el coeficiente estadístico.

Los cálculos necesarios para este análisis se realizan mediante el software computacional Microsoft Excel.

Previo a los cálculos, a continuación se justifica el uso del coeficiente estadístico t de student en las muestras de proyecto reales definidos en la *Sección 2.5.*

El criterio para asumir la distribución de probabilidad que representa una muestra de tamaño N, se presenta en la *Tabla 3-1*.

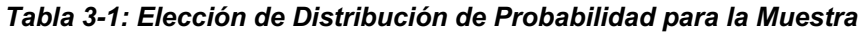

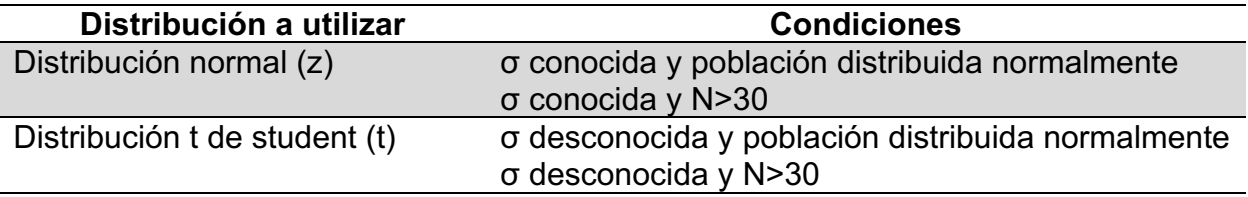

*Fuente: Triola (2006)*

Para ambos proyectos, se tiene σ desconocida. En el caso del proyecto de edificación, N<30, por lo que para utilizar la t de student, se requiere demostrar que la población de la cual se extrae la muestra se distribuye normalmente. Para esto, se realiza la prueba de normalidad Kolmogorov-Smirnov (en adelante prueba K-S) utilizando el software computacional IBM SPSS Statistics 20 (en adelante SPSS). El procedimiento para realizar se encuentra descrito en el Anexo D de esta memoria.

En el caso del proyecto de túnel interestación de Metro, las muestras de todas las actividades tienen un N>30, por lo que es posible utilizar la t de student. Sin perjuicio de ello, utilizando el mismo software SPSS, se realizan histogramas de las muestras para ver gráficamente su distribución. Ver Anexo E.

Previo a la revisión de los resultados en el capítulo siguiente, se destaca que los proyectos de túneles de Metro a los que hace alusión Rodríguez (2016) en su trabajo, son totalmente comparables con el proyecto de túnel interestación del Metro de Santiago presentado en la *Sección 2.5.1*. Lo mismo sucede entre los proyectos de edificación en altura presentados por Rodríguez (2016) y el proyecto de edificación Buin/Villaseca, ya que el montaje de paneles de moldaje del primer piso, es una actividad que se desarrolla de modo muy similar en un edificación en altura.

# **4. Resultados de Uso del Método**

## **Resultados de Estudio en Proyecto de Túnel de Metro**

Los datos corresponden a duraciones clasificadas de acuerdo al avance, el cual puede ser cada 1,0 [m] o cada 1,5 [m].

El total de datos medidos para cada actividad según su respectivo avance puede ser observado en la *Tabla 4-1* y en la *Tabla 4-2*.

**Tabla 4-1: Cantidad de Datos Utilizados Actividades Proyecto de Túneles, Avance 1,0 [m]**

| <b>Actividad</b>            | <b>Cantidad de Datos Medidos</b> |
|-----------------------------|----------------------------------|
| Excavación                  | 78                               |
| Perfilado Marco             | 53                               |
| Sello                       | 78                               |
| <b>Mallado entre Marcos</b> | 80                               |
| Instalación de Marco        | 74                               |
| Hormigón Proyectado         | 93                               |

*Fuente: Anexo B (Proyecto Línea 6 del Metro de Santiago)*

#### **Tabla 4-2: Cantidad de Datos Utilizados Actividades Proyecto de Túneles, Avance 1,5 [m]**

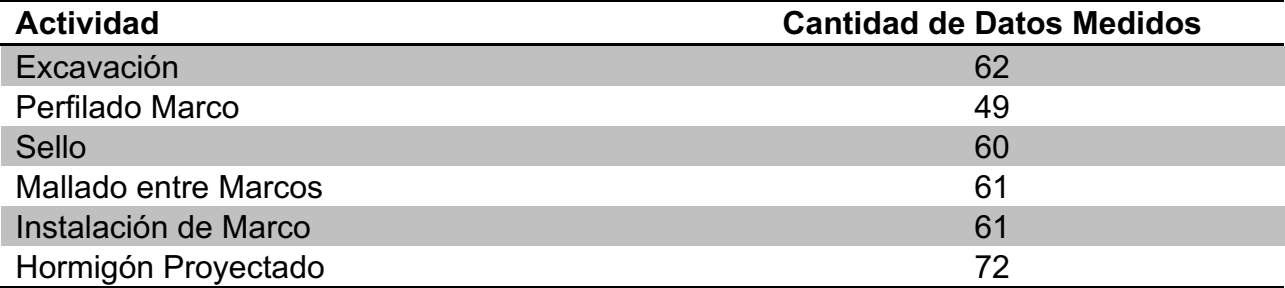

*Fuente: Anexo B (Proyecto Línea 6 del Metro de Santiago)*

Al ser todas las muestras de datos de un tamaño N>30, se puede asumir que cada una se comporta de acuerdo a una distribución t de student según lo descrito en la *Tabla 3-1*. Utilizando el software SPSS se realizan histogramas para los avances de 1 [m], los cuales pueden ser observados en el Anexo E de la presente memoria.

Se procede a calcular la duración media  $d_m$  y la desviación estándar s por actividad. Los resultados para los avances de 1 [m] y de 1,5 [m] se encuentran en la *Tabla 4-3* y en *Tabla 4-4* la respectivamente.

| <b>Actividad</b>     | <b>Duración Media [h]</b> | <b>Desviación Estándar [h]</b> |
|----------------------|---------------------------|--------------------------------|
| Excavación           | 1,93                      | 0,84                           |
| Perfilado Marco      | 0.59                      | 0,33                           |
| Sello                | 1,13                      | 0,75                           |
| Mallado entre Marcos | 1,03                      | 0,45                           |
| Instalación de Marco | 1,19                      | 0,39                           |
| Hormigón Proyectado  | 2,38                      | 1,10                           |

**Tabla 4-3: Duración Media y Desviación Estándar Actividades Proyecto de Túneles Avance 1,0 [m]**

*Fuente: Elaboración Propia*

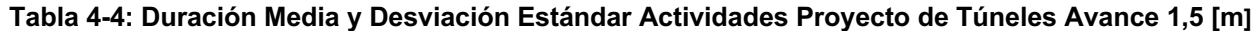

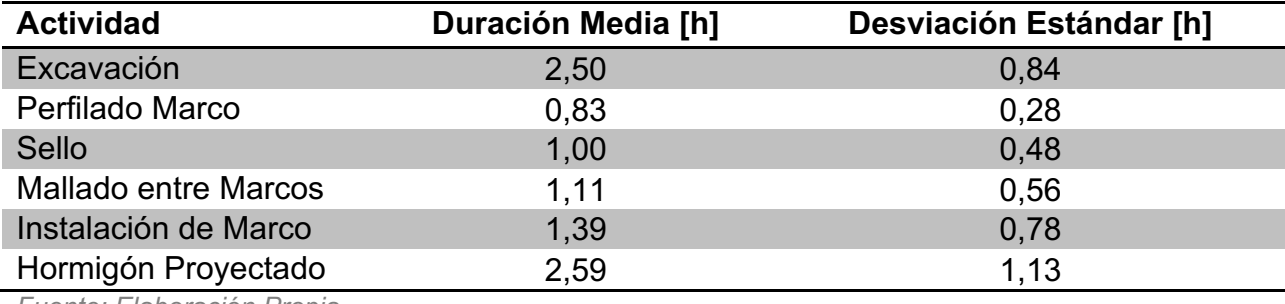

*Fuente: Elaboración Propia*

Con estos resultados se obtiene lo necesario para realizar la estimación de la duración de las actividades. En todos los casos el coeficiente estadístico t se utiliza según lo indicado en la *Tabla 2-1*.

Los cálculos fueron realizados asumiendo en primera instancia un nivel de confianza de 90 %, los resultados pueden ser observados en la *Tabla 4-5* y en la *Tabla 4-6*.

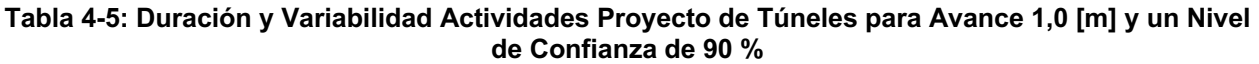

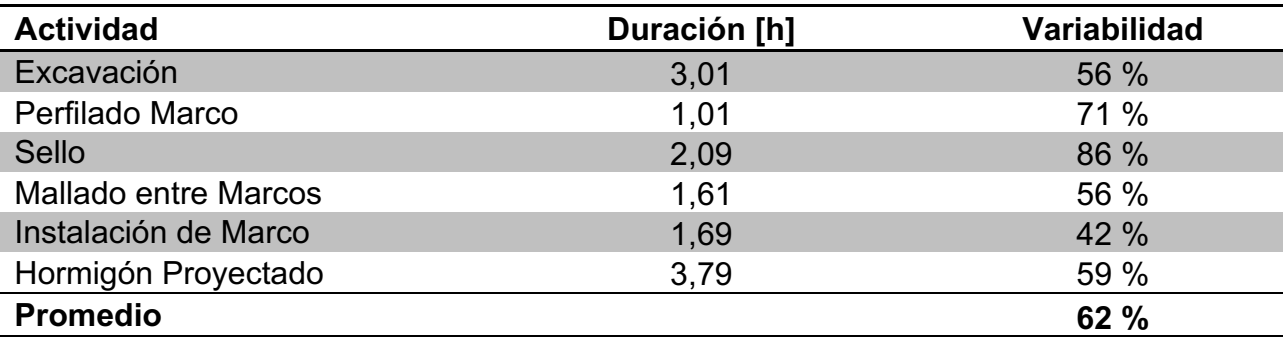

*Fuente: Elaboración Propia*

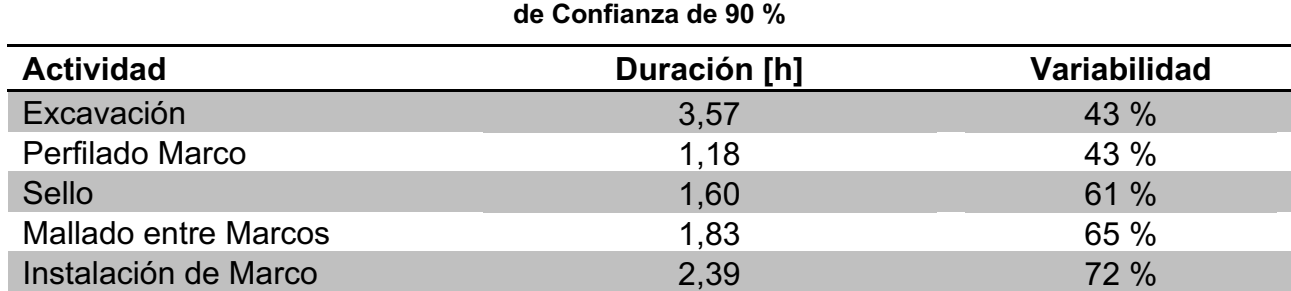

**Tabla 4-6: Duración y Variabilidad Actividades Proyecto de Túneles para Avance 1,5 [m] y un Nivel** 

*Fuente: Elaboración Propia*

En segunda instancia, se realizaron cálculos asumiendo un nivel de confianza de 95 %. Los resultados pueden ser observados en la *Tabla 4-7* y en la *Tabla 4-8.*

Hormigón Proyectado  $4,04$  4.04 56 % **Promedio 57 %**

**Tabla 4-7: Duración y Variabilidad Actividades Proyecto de Túneles para Avance 1,0 [m] y un Nivel de Confianza de 95 %** 

| <b>Actividad</b>            | Duración [h] | <b>Variabilidad</b> |
|-----------------------------|--------------|---------------------|
| Excavación                  | 3,31         | 72 %                |
| Perfilado Marco             | 1,13         | 92%                 |
| Sello                       | 2,36         | 110 %               |
| <b>Mallado entre Marcos</b> | 1,78         | 72 %                |
| Instalación de Marco        | 1,83         | 54 %                |
| Hormigón Proyectado         | 4,19         | 76 %                |
| <b>Promedio</b>             |              | 79 %                |
|                             |              |                     |

*Fuente: Elaboración Propia*

**Tabla 4-8: Duración y Variabilidad Actividades Proyecto de Túneles para Avance 1,5 [m] y un Nivel de Confianza de 95 %**

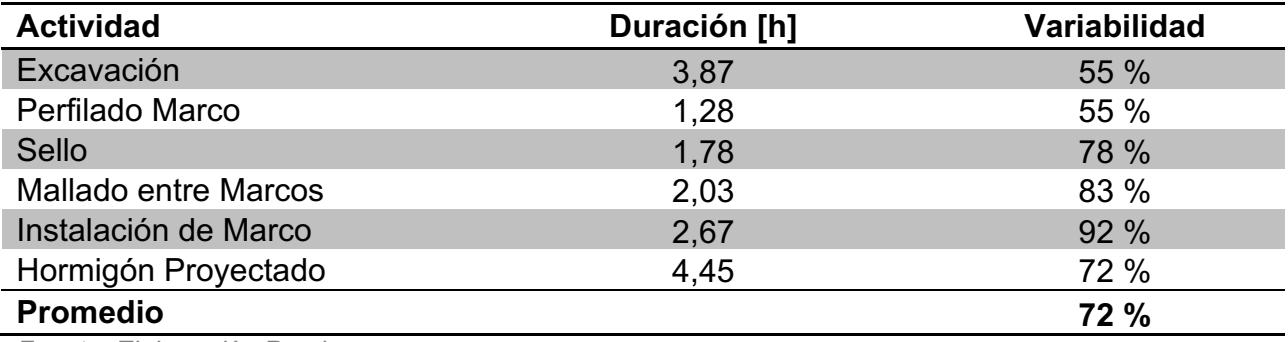

*Fuente: Elaboración Propia*

Adicionalmente, en la *Tabla 4-9* y en la *Tabla 4-10* se presentan los resultados asumiendo un nivel de confianza de 85 %.

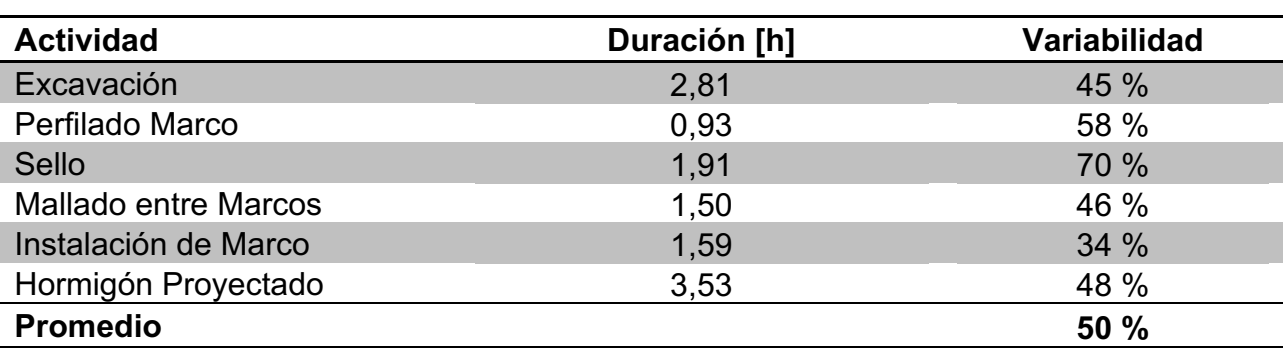

**Tabla 4-9: Duración y Variabilidad Actividades Proyecto de Túneles con un Nivel de Confianza de 85 %, Avance 1,0 [m]**

*Fuente: Elaboración Propia*

**Tabla 4-10: Duración y Variabilidad Actividades Proyecto de Túneles con un Nivel de Confianza de 85 %, Avance 1,5 [m]**

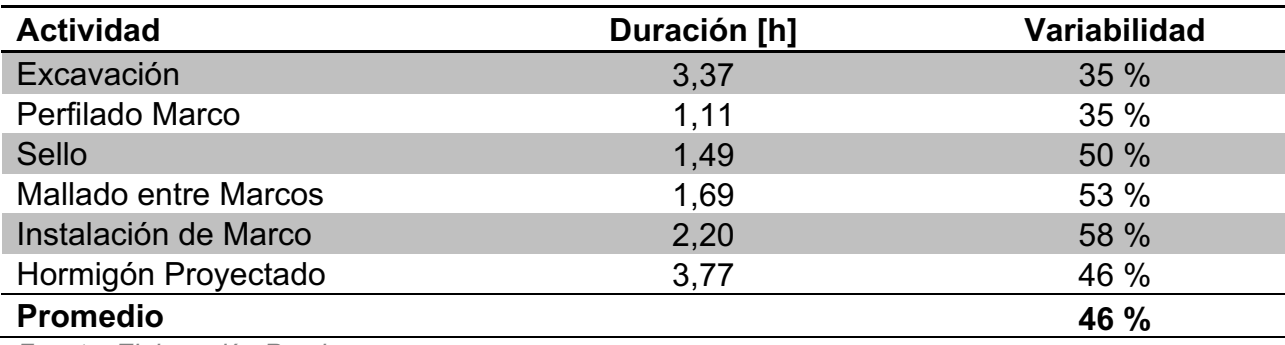

*Fuente: Elaboración Propia*

### **Resultados de Estudio en Proyecto de Edificación en Altura**

Para cada actividad se midieron un total de 5 datos, por esto se debe realizar la prueba K-S en cada una de las muestras, teniendo como resultado que todas las actividades proceden de una población que distribuye normalmente. El detalle de estos resultados se observa en el Anexo D de la presente memoria.

Luego, se procede utilizando la distribución t de student. Los valores del coeficiente estadístico t se obtienen considerando 4 grados de libertad, se puede observar un resumen de estos valores en la *Tabla 4-11*.

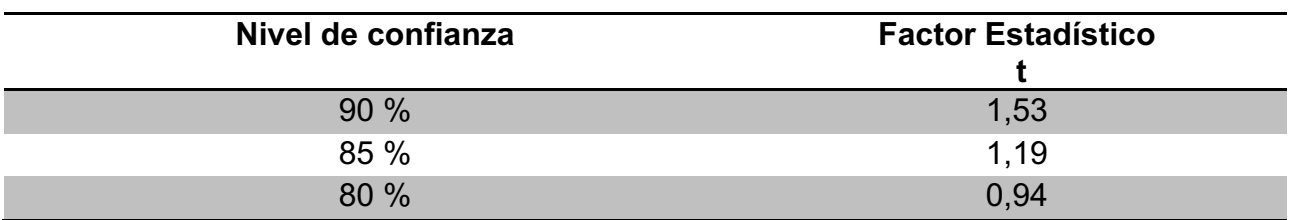

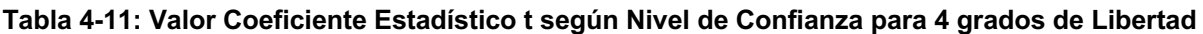

*Fuente: Cortez (2016)*

Se procede a calcular la duración media  $d_m$  y la desviación estándar s por actividad. Los resultados se observan en la *Tabla 4-12*.

| <b>Actividad</b>                         | <b>Duración Media</b><br>[h] | Desviación Estándar<br>[h] |
|------------------------------------------|------------------------------|----------------------------|
| Descimbrar Paneles de Muro Interiores    | 1,71                         | 0,64                       |
| Descimbrar Paneles de Muro Exteriores    | 4,40                         | 2,14                       |
| Descimbrar Paneles de Losa               | 5,35                         | 3,51                       |
| Descimbrar Paneles de Piezas Especiales  | 11,92                        | 4,89                       |
| Limpieza de Paneles y Piezas de Moldaje  | 19,26                        | 7,43                       |
| Montar Paneles de Muro Interiores        | 1,31                         | 0,31                       |
| Montar Paneles de Losa                   | 6,98                         | 3,71                       |
| <b>Montar Paneles de Muro Exteriores</b> | 7,53                         | 2,09                       |
| Montar Paneles de Piezas Especiales      | 13,00                        | 5,81                       |
| Montar Enfierradura de Losa              | 6,29                         | 0,78                       |
| Hormigonar                               | 2,04                         | 0,50                       |

**Tabla 4-12: Duración Media y Desviación Estándar Actividades Proyecto Edificación en Altura**

*Fuente: Elaboración Propia*

Con estos resultados, se obtiene lo necesario para realizar la estimación de la duración de actividades. Los cálculos fueron realizados asumiendo, en primera instancia, un nivel de confianza de 80 %. Estos resultados pueden ser observados en la *Tabla 4-13*.

**Tabla 4-13: Duración y Variabilidad Actividades Proyecto Edificación en Altura con un Nivel de Confianza de 80 %**

| <b>Actividad</b>                        | Duración [h] | Variabilidad |
|-----------------------------------------|--------------|--------------|
| Descimbrar Paneles de Muro Interiores   | 2,32         | 35%          |
| Descimbrar Paneles de Muro Exteriores   | 6,41         | 46 %         |
| Descimbrar Paneles de Losa              | 8,65         | 62 %         |
| Descimbrar Paneles de Piezas Especiales | 16,52        | 39 %         |
| Limpieza de Paneles y Piezas de Moldaje | 26,25        | 36 %         |
| Montar Paneles de Muro Interiores       | 1,60         | 23 %         |
| Montar Paneles de Losa                  | 10,47        | 50 %         |
| Montar Paneles de Muro Exteriores       | 9,50         | 26 %         |
| Montar Paneles de Piezas Especiales     | 18,47        | 42 %         |
| Montar Enfierradura de Losa             | 7,02         | 12 %         |
| Hormigonar                              | 2,51         | 23 %         |
| <b>Promedio</b>                         |              | 36 %         |

*Fuente: Elaboración Propia*

En segunda instancia, se realizaron cálculos asumiendo un nivel de confianza de 85 %. Estos resultados pueden ser observados en la *Tabla 4-14*.

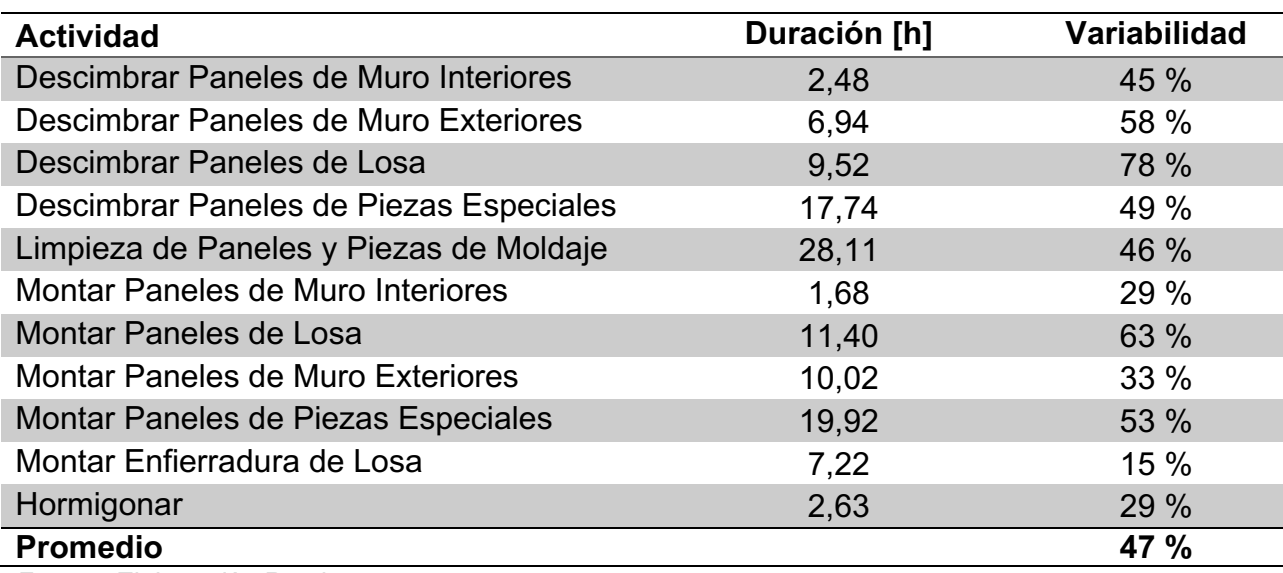

**Tabla 4-14: Duración y Variabilidad Actividades Proyecto Edificación en Altura con un Nivel de Confianza de 85 %**

*Fuente: Elaboración Propia*

Adicionalmente, en la *Tabla 4-15* se presentan los resultados que se obtienen al asumir un nivel de confianza de 90%.

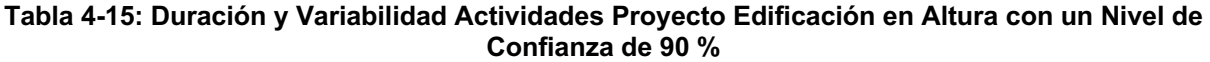

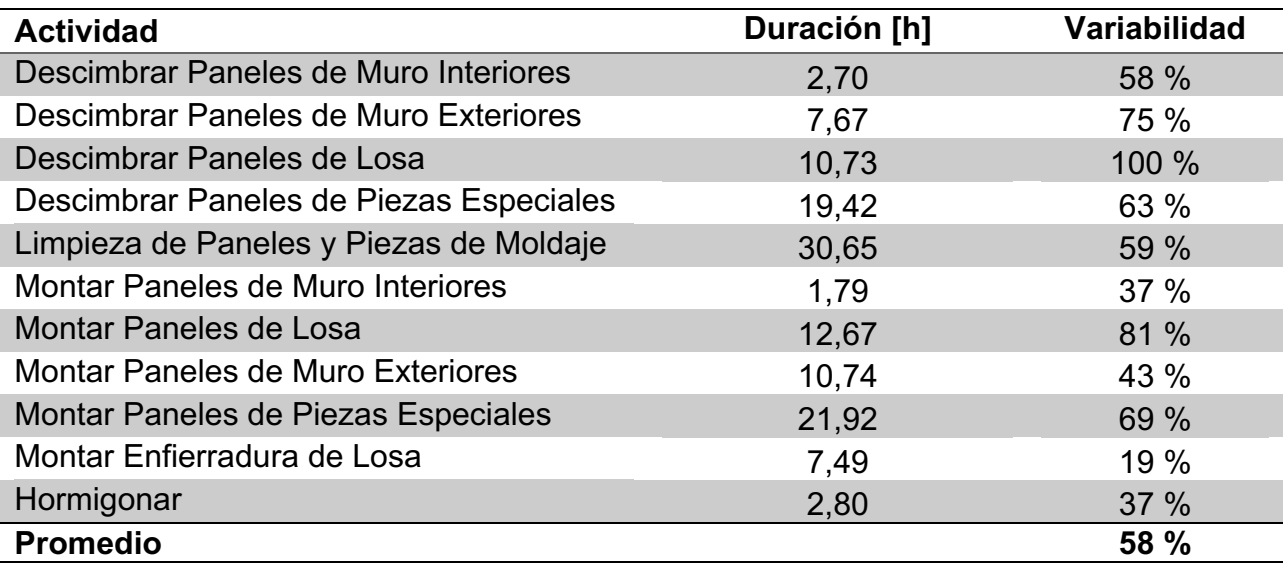

*Fuente: Elaboración Propia*

# **5. Análisis y Discusión de Resultados**

## **Análisis y Discusión para Proyecto de Túnel de Metro**

#### 5.1.1. **Análisis de las Actividades**

Las actividades utilizadas en este estudio corresponden a actividades típicas pertenecientes a la construcción de túneles interestación de Metro. Entre todas tienen en común la característica de ser actividades reiterativas.

Todas las muestras pertenecen al mismo proyecto, por lo que en un análisis más detallado sería interesante la inclusión de muestras de las mismas actividades pero pertenecientes a la construcción de una línea de Metro diferente.

#### 5.1.2. **Análisis de Resultados Obtenidos**

Tanto en la *Tabla 4-5* como en la *Tabla 4-6* fue utilizado un nivel de confianza de 90 % en las estimaciones. Se observa que para este nivel de confianza, las variaciones obtenidas son similares a las indicadas por el juicio de expertos en túneles de Metro según Rodríguez (2016), es decir, variaciones del orden de 60 %, por lo que se podría afirmar que el juicio de estos expertos en este tipo de obras lleva implícito un nivel de confianza del 90 %.

A continuación, en la *Figura 5-1* y *Figura 5-2* se observan en detalle las variaciones obtenidas.

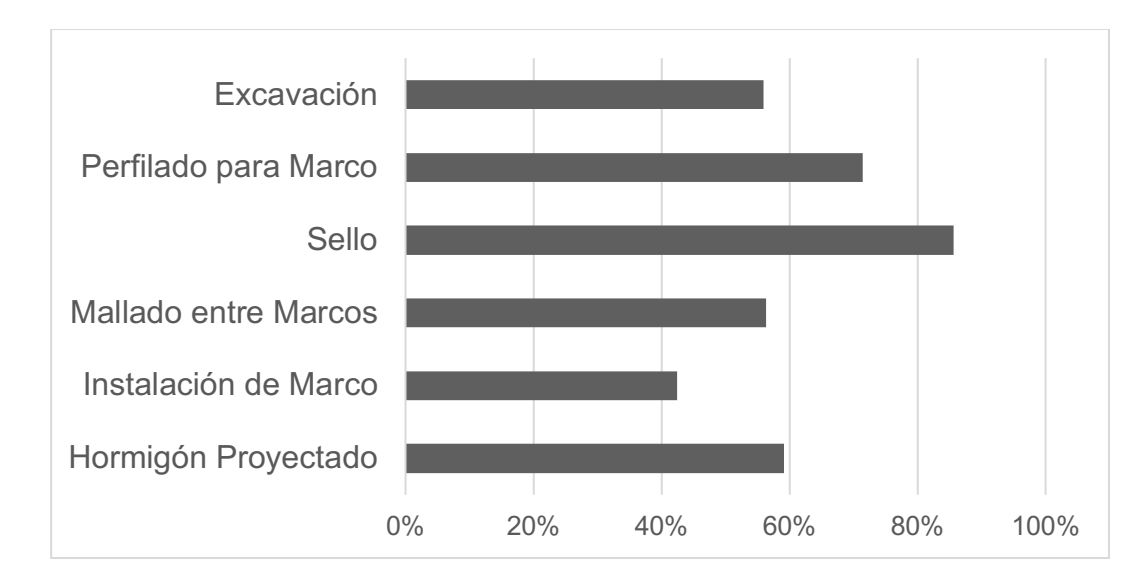

**Figura 5-1: Variaciones Proyecto de Túneles con un Nivel de Confianza de 90 % para Avance 1 [m]** *Fuente: Elaboración Propia*

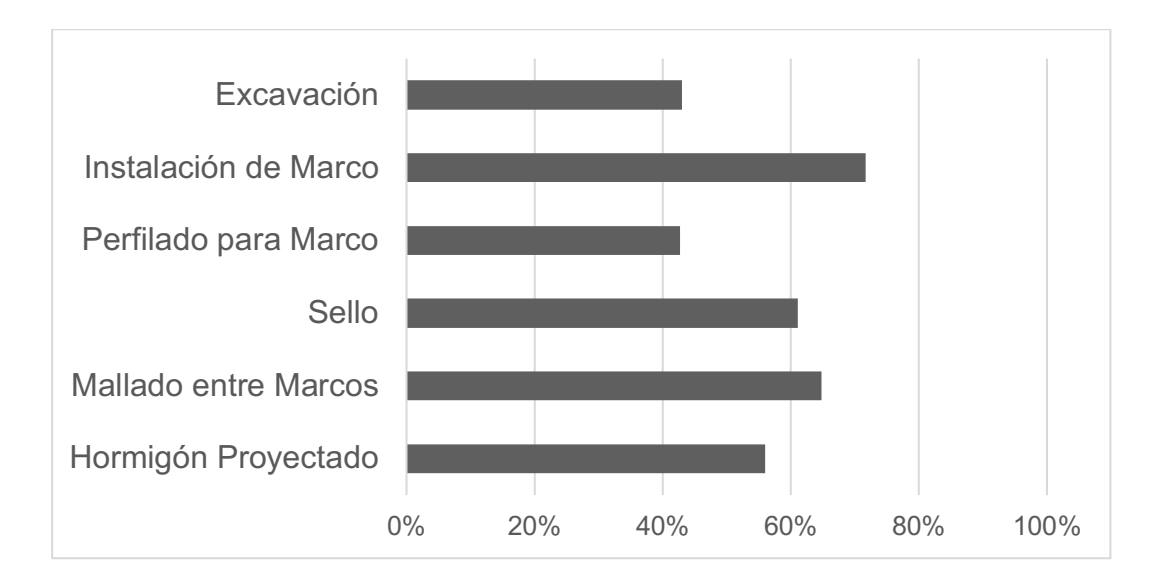

**Figura 5-2: Variaciones Proyecto de Túneles con un Nivel de Confianza de 90 % para Avance 1,5 [m]**

*Fuente: Elaboración Propia*

Para las actividades de proyectos de túneles de Metro, las desviaciones estándares resultantes en general son altas y variadas para cada actividad, obteniéndose valores para coeficientes de variación en el rango de 30 % hasta 70 %.

En la *Figura 5-1* y *Figura 5-2*, se puede observar que las actividades que en promedio tienen una mayor desviación corresponden al sellado de marco (73%), y al mallado entre marcos (61%). Por otro lado, las actividades que en promedio tienen una menor desviación corresponden a la excavación de marcos (49%), y a la instalación de marcos (57%).

En vista general, se tiene que para un mayor avance las variaciones obtenidas son menores, lo que puede ser tomado en cuenta a la hora de planificar un proyecto.

En promedio para un avance de 1,0 [m] se obtiene una variación aproximada de 62 %, mientras que para un avance de 1,5 [m] se obtiene en promedio una variación aproximada de 57 %, resultando entre ambos avances un promedio de 60% de variación.

#### **Análisis y Discusión en Proyecto de Edificación en Altura**

#### 5.2.1. **Análisis de las Actividades**

Las actividades utilizadas en este estudio corresponden a actividades típicas pertenecientes a la operación de montaje de moldajes de la construcción de un modelo repetitivo de casas. Se considera también la actividad de enfierradura y hormigonado debido a su importancia en la operación. Entre todas las actividades analizadas tienen en común la característica de ser reiterativas.

Se asume que las actividades pueden ser replicadas en la construcción de la primera planta de una edificación en altura.

Las falencias en este análisis están principalmente en que no se tiene registro de otro tipo de actividades fuera de la operación mencionada, en que las muestras pertenecen a un mismo proyecto y en que no se está analizando un proyecto propiamente tal de construcción en altura.

#### 5.2.2. **Análisis de Resultados Obtenidos**

En la *Tabla 4-13* fue utilizado un nivel de confianza de 80 % en las estimaciones. Se observa que para este nivel de confianza, las variaciones obtenidas son similares a las indicadas por el juicio de expertos en edificación según Rodríguez (2016), es decir, variaciones del orden de 30 %, por lo que se podría afirmar que el juicio de estos expertos en este tipo de obras lleva implícito un nivel de confianza del 80 %.

A continuación, en la *Figura 5-3* se observan en detalle las variaciones obtenidas.

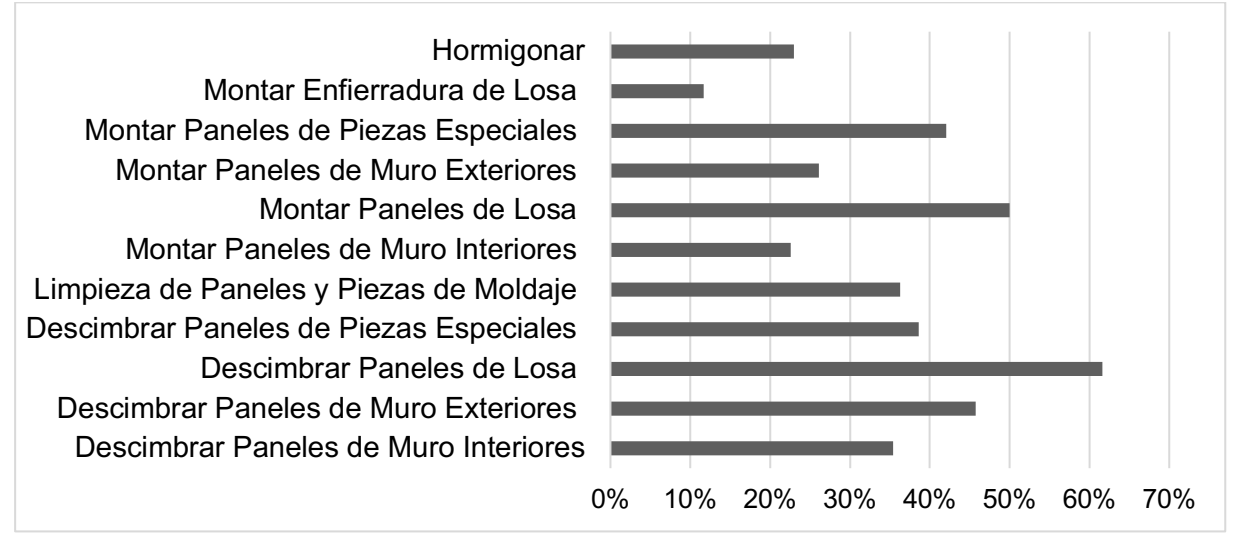

![](_page_47_Figure_6.jpeg)

Para las actividades de proyectos de edificación en altura, las desviaciones estándar obtenidas son más bajas que en proyectos de túnel de Metro, obteniéndose valores para coeficientes de variación en el rango de 10 % hasta 50 %.

En la *Figura 5-3* se puede observar que las actividades que tienen una mayor desviación corresponden al montaje y descimbre de paneles de losa (78%), mientras que la actividad que tiene una menor desviación corresponde al montaje de enfierradura de losa (15%). En promedio se obtiene una variación de 36 %

## **6. Conclusiones Finales**

El presente trabajo logra resaltar la importancia de estudiar las desviaciones que se producen al desarrollar una actividad en los proyectos de ingeniería civil, integrando la influencia que tienen estas desviaciones sobre la media y aplicándolo en futuras estimaciones de plazos.

Se ha presentado un análisis mediante una metodología que permite responder a la interrogante sobre qué duración esperar de una actividad determinada, esto cuando se posee una muestra estadísticamente suficiente, de la cual se puede obtener la media, la desviación estándar y se comporta de acuerdo a una distribución de probabilidad normal. Se concluye que para hacer estimaciones de recursos sobre la duración media muestral, se debe asumir en la programación un valor correspondiente a dicha media más cierto número de cantidades de desviaciones estándares, cantidades que se obtienen de acuerdo al nivel de confianza. Finalmente, la duración de la actividad tiende a la media muestral a la medida que se considere un nivel de confianza bajo, o que la desviación se aproxime a cero.

Al aplicar el análisis propuesto no se presentan mayores dificultades. Se disminuye la subjetividad y la cantidad de supuestos al hacer uso de información empírica, pero la dificultad para conseguir este tipo de información y las diferencias que pueden llegar a existir entre distintos proyectos, hace que los supuestos recaigan en como representar estas disimilitudes en los cálculos.

Otra ventaja de este análisis es que resulta útil para ser aplicado tanto en el caso que se posea una amplia base de datos, como en el caso donde las muestras que se tengan a disposición sean de tamaños pequeños. Se destaca que el juicio de expertos resulta confiable cuando la información que se posee es acotada y combinar ambos tipos de metodologías, es algo que ya se lleva a cabo en la práctica.

Resulta complejo determinar una distribución de probabilidad que represente a todas las actividades, y como ha sido mencionado anteriormente en este estudio se utiliza la distribución normal. Se destaca que esta distribución es bastante utilizada en la estadística para representar diferentes fenómenos, esta aceptación global hace que sea muy estudiada y familiar de desarrollar, debido a la gran cantidad de bibliografía y de casos aplicados que existe. Lo anterior se comprueba en la propuesta metodológica, donde fue posible comparar el proceso de estimar la duración de actividades con la evaluación estadística del hormigón. Adicionalmente, se han podido presentar aplicaciones para la obtención de rendimientos y al hacer un control de las duraciones de actividades de obras en ejecución.

Utilizando la metodología expuesta, en este trabajo de titulación se han analizado actividades que conforman procesos distintos en dos proyectos, el primero, un proyecto de túnel interestación de Metro y el segundo, un proyecto de edificación. Los resultados indican que para niveles de confianza de 90 % y 80 % respectivamente, se obtienen variaciones similares a los resultados dados por el juicio de expertos en el trabajo de Rodríguez, (2016). Al identificar niveles de confianza entre 80 % y 90 %, niveles de uso habitual en la ingeniería, se puede afirmar que se valida la manera en que el presente trabajo propone analizar el impacto de las desviaciones en la estimación de la duración de actividades.

El considerar un nivel de confianza más alto en el proyecto de túnel de metro respecto de un proyecto de edificación, implica que el juicio del experto reconoce que en obras subterráneas, se tiene la posibilidad de tener una mayor demora por sobre lo estimado. Esto se puede explicar considerando que en los proyectos de túneles existe una mayor diferencia entre la información estimada y la que se obtiene en terreno, ya que los avances diarios dependen de una mayor cantidad de factores y condiciones fuera de control, esto sumado a que de las actividades de edificaciones en altura se tiene un mayor conocimiento global sobre su técnicas e infortunios, ya que son aplicadas con mayor frecuencia.

Si bien la desviación normal puede describir el comportamiento de algunas actividades, de otras llega a alejarse demasiado, lo que hace que expertos puedan utilizar otro tipo de distribuciones en sus estimaciones cuando la cantidad de datos que se tengan a disposición sea grande. Lo anterior queda representado, por ejemplo, en los histogramas presentes en el Anexo E de esta memoria, donde se puede apreciar que para actividades como instalación de marco y hormigón proyectado, la curva de distribución normal se asemeja bastante a la muestra, mientras que en actividades como la excavación y sello, la distribución se diferencia. Por otro lado, resulta conveniente asumir esta distribución cuando el tamaño de la muestra es pequeño (menor a 10 datos) y por ende, no se puede observar gráficamente la distribución que la describe. Se destaca que en todas las muestras pequeñas analizadas, al realizar la prueba K-S no se pudo descartar que provenían de una población que distribuye normalmente.

Sin prejuicio de que la metodología propuesta analiza actividades que son de carácter repetitivo, ésta se puede expandir a todo tipo de actividades.

Por otra parte, no obstante que en esta memoria se han analizado actividades de manera independiente, aún cuando sean parte de un ciclo, una propuesta para continuar con la presente línea de investigación es ampliar este estudio a las desviaciones de ciclos de actividades.

# **7. Bibliografía**

- AbouRizk S. M, Halpin D. W. & Wilson J. R. (1991) Visual interactive fitting of beta distributions. *Journal of Construction Engineering and Management*, 117(4).
- Afshar A. (2008) A fuzzy-based model for unbalanced bidding in construction. En: *Proceeding of the First International Conference on Construction In Developing Countries*, Karachi, Pakistan.
- Cortez, R. (2016). Apuntes de clase MA3403 Probabilidades y Estadísticas. Ingeniería Civil. Facultad de Ciencias Físicas y Matemáticas. Universidad de Chile
- Faria, P., & Miranda, E. (2012). Expert Judgment in Software Estimation during the BidPhase of a Project – An Exploratory Survey. 126-131
- IBM Corp. (2011) IBM SPSS Statistics Base 20. Estados Unidos.
- INN-Chile. Hormigón Evaluación estadística de la Resistencia mecánica, Norma Chilena Oficial NCh1998.Of1989
- Mahfouz Youseff, W., Ramadan, O., Eldash, K. (2013) Construction Activities Duration Patterns in the Middle East. *Journal of Construction Engineering and Management.* 2(4), 122-135.
- Project Management Institute. (PMI) (2013). *A Guide to the Project Management Body of Knowledge*. (PMBOK guide). Fifth Edition. Newtown Square, Pa.: Project Management Institute
- Rodríguez, E. (2016). *Análisis de Metodologías de Estimación de Duración de Actividades en Proyectos de Ingeniería Civil.* Memoria Para Optar Al Título de Ingeniero Civil. Facultad de Ciencias Físicas y Matemáticas. Universidad de Chile.
- Spiegel, M. R., & Stephens, L. J. (2009). *Estadística*. Cuarta Edición. México: Mc Graw Hill
- Szwed, Pauls S. (2016). *Expert Judgment in Project Management: Narrowing the Theory-Practice Gap.* Newtown Square, Pa.: Project Management Institute
- Triola, Mario F. (2006) *Estadística*. Novena Edición. México: Pearson Educación. 838 p
- Tsutsumi, Y. (2017). *Evaluación de una Nueva Metodología para la Medición y Evaluación de la Productividad de la Mano de Obra*. Memoria Para Optar Al Título de Ingeniero Civil. Facultad de Ciencias Físicas y Matemáticas. Universidad de Chile.
- Walpole, R. E, Myers, R. H., & Myers, S.L. (1998) *Probabilidad y Estadísitica para Ingenieros*. Sexta Edición. México: Pearson Educación.

#### **Tabla A-1: Tabla Distribución Normal**

**Áreas bajo la curva normal**

![](_page_51_Figure_3.jpeg)

**Ejemplo:**

$$
Z = \frac{X - \mu}{\sigma}
$$

*P [Z > 1] = 0.1587 P [Z > 1.96] = 0.0250*

![](_page_51_Picture_797.jpeg)

*Fuente: Cortez (2016)*

#### **Tabla A-2: Tabla Distribución T de Student**

**Puntos de porcentaje de la distribución t**

#### **Ejemplo**

Para *r* = 10 grados de libertad:

*P[ t > 1.812] = 0.05 P[ t < -1.812] = 0.05*

![](_page_52_Picture_778.jpeg)

*Fuente: Cortez (2016)*

# **Anexo B: Datos Proyecto de Túnel de Metro**

| Duración [h] |      |      |      |      |      |      |  |  |  |
|--------------|------|------|------|------|------|------|--|--|--|
| 3,25         | 1,50 | 2,50 | 0,75 | 3,00 | 2,50 | 1,25 |  |  |  |
| 3,00         | 2,25 | 1,50 | 1,50 | 2,50 | 0,75 | 1,00 |  |  |  |
| 3,00         | 2,25 | 1,50 | 1,50 | 3,00 | 2,50 | 1,75 |  |  |  |
| 3,00         | 2,50 | 0,50 | 1,00 | 3,75 | 1,00 | 2,50 |  |  |  |
| 2,00         | 1,00 | 2,00 | 1,00 | 3,25 | 1,50 | 2,00 |  |  |  |
| 3,00         | 2,00 | 1,75 | 1,75 | 1,75 | 2,00 | 1,25 |  |  |  |
| 3,00         | 1,00 | 1,25 | 1,00 | 1,50 | 2,00 | 2,00 |  |  |  |
| 1,75         | 1,50 | 1,75 | 1,00 | 1,50 | 1,75 | 1,25 |  |  |  |
| 0,50         | 2,00 | 2,75 | 1,75 | 2,25 | 1,50 |      |  |  |  |
| 1,25         | 1,75 | 1,50 | 1,00 | 3,00 | 1,25 |      |  |  |  |
|              |      |      |      |      |      |      |  |  |  |

**Tabla B-1: Duraciones Reiterativas de Actividad Excavación para un Avance cada 1,0 [m], Construcción de Línea 6 del Metro de Santiago**

*Fuente: Proyecto Línea 6 del Metro de Santiago*

**Tabla B-2: Duraciones Reiterativas de Actividad Excavación para un Avance cada 1,5 [m], Construcción de Línea 6 del Metro de Santiago**

|      |      |      | Duración [h] |      |      |      |
|------|------|------|--------------|------|------|------|
| 2,00 | 1,25 | 1,25 | 2,50         | 2,25 | 2,50 | 2,00 |
| 2,00 | 1,75 | 2,25 | 2,00         | 3,00 | 3,00 | 2,00 |
| 1,25 | 2,00 | 1,00 | 2,50         | 2,00 | 2,00 |      |
| 3,00 | 1,25 | 1,75 | 2,25         | 2,00 | 3,50 |      |
| 2,25 | 2,50 | 3,00 | 3,50         | 2,75 | 3,25 |      |
| 2,50 | 2,00 | 3,00 | 3,00         | 6,25 | 3,00 |      |
| 3,25 | 2,25 | 3,00 | 3,75         | 3,75 | 2,25 |      |
| 1,75 | 1,50 | 2,00 | 3,00         | 2,50 | 3,00 |      |
| 3,50 | 1,00 | 2,25 | 2,75         | 3,00 | 3,00 |      |
| 2,75 | 1,50 | 3,00 | 3,00         | 3,00 | 2,75 |      |

|      |      |      |              | $\tilde{\phantom{a}}$ |      |
|------|------|------|--------------|-----------------------|------|
|      |      |      | Duración [h] |                       |      |
| 0,75 | 0,50 | 1,00 | 0,50         | 0,25                  | 0,25 |
| 0,75 | 0,50 | 0,25 | 0,50         | 0,25                  | 0,25 |
| 0,75 | 1,50 | 1,00 | 0,50         | 0,25                  | 0,75 |
| 0,50 | 0,50 | 0,75 | 0,50         | 0,25                  |      |
| 1,50 | 0,50 | 0,75 | 0,75         | 0,25                  |      |
| 0,50 | 0,50 | 1,00 | 0,75         | 0,25                  |      |
| 1,00 | 0,75 | 0,75 | 0,25         | 0,25                  |      |
| 0,50 | 0,25 | 1,25 | 0,75         | 0,25                  |      |
| 0,50 | 1,00 | 0,50 | 0,25         | 0,25                  |      |
| 1,00 | 1,00 | 0,50 | 0,25         | 0,25                  |      |

**Tabla B-3: Duraciones Reiterativas de Actividad Perfilado Marco para un Avance cada 1,0 [m], Construcción de Línea 6 del Metro de Santiago**

![](_page_54_Picture_262.jpeg)

![](_page_54_Picture_263.jpeg)

| Duración [h] |      |      |      |      |      |      |      |
|--------------|------|------|------|------|------|------|------|
| 0,75         | 1,00 | 1,00 | 1,25 | 0,75 | 0,75 | 0,75 | 0,50 |
| 1,00         | 2,00 | 1,25 | 2,00 | 0,75 | 0,75 | 0,50 | 0,50 |
| 1,00         | 1,00 | 0,75 | 0,50 | 1,50 | 0,75 | 0,50 | 0,50 |
| 1,00         | 0,75 | 1,00 | 0,75 | 0,50 | 0,75 | 1,00 | 5,75 |
| 1,00         | 1,50 | 0,50 | 1,50 | 1,00 | 0,50 | 1,25 | 1,00 |
| 2,50         | 2,25 | 1,25 | 0,75 | 1,50 | 0,75 | 0,50 | 0,75 |
| 1,50         | 2,75 | 1,25 | 2,00 | 0,75 | 0,75 | 0,50 | 1,00 |
| 1,00         | 1,50 | 1,00 | 2,00 | 1,00 | 0,50 | 0,50 | 1,00 |
| 1,50         | 2,00 | 1,25 | 0,50 | 0,75 | 0,50 | 1,25 |      |
| 2,25         | 1,00 | 1,25 | 1,50 | 0,50 | 0,50 | 2,00 |      |

**Tabla B-5: Duraciones Reiterativas de Actividad Sello para un Avance cada 1,0 [m], Construcción de Línea 6 del Metro de Santiago**

![](_page_55_Picture_338.jpeg)

![](_page_55_Picture_339.jpeg)

|      |      |      |      |              | ັ    |      |      |
|------|------|------|------|--------------|------|------|------|
|      |      |      |      | Duración [h] |      |      |      |
| 0,75 | 0,75 | 1,00 | 1,25 | 0,75         | 1,00 | 0,50 | 0,50 |
| 1,50 | 1,00 | 1,00 | 1,00 | 1,25         | 0,75 | 0,75 | 0,50 |
| 1,00 | 1,00 | 1,00 | 1,50 | 1,00         | 1,00 | 0,50 | 0,50 |
| 2,00 | 1,00 | 1,00 | 1,00 | 1,75         | 0,75 | 1,00 | 0,50 |
| 1,75 | 1,00 | 0,75 | 2,00 | 1,00         | 0,75 | 1,25 | 0,25 |
| 0,75 | 1,00 | 0,50 | 1,25 | 1,25         | 1,00 | 1,00 | 1,25 |
| 2,00 | 1,00 | 1,50 | 0,75 | 0,75         | 1,00 | 0,50 | 1,00 |
| 1,50 | 1,50 | 1,25 | 0,75 | 1,00         | 0,50 | 0,50 | 1,00 |
| 0,75 | 1,00 | 1,00 | 0,75 | 2,50         | 0,50 | 0,50 | 1,00 |
| 1,50 | 1,00 | 2,50 | 2,00 | 1,25         | 0,75 | 0,50 | 1,00 |

**Tabla B-7: Duraciones Reiterativas de Actividad Mallado entre Marcos para un Avance cada 1,0 [m], Construcción de Línea 6 del Metro de Santiago**

![](_page_56_Picture_340.jpeg)

![](_page_56_Picture_341.jpeg)

|      | Duración [h] |      |      |      |      |      |      |  |  |
|------|--------------|------|------|------|------|------|------|--|--|
| 1,25 | 0,75         | 0,50 | 1,00 | 1,25 | 1,50 | 1,50 | 0,75 |  |  |
| 1,00 | 1,00         | 1,00 | 1,00 | 1,25 | 1,00 | 1,75 | 1,00 |  |  |
| 2,75 | 1,00         | 1,00 | 0,50 | 1,50 | 1,00 | 1,75 | 1,25 |  |  |
| 1,25 | 1,25         | 1,00 | 2,00 | 1,25 | 1,25 | 1,00 | 1,25 |  |  |
| 1,00 | 1,00         | 2,00 | 1,75 | 1,50 | 1,25 | 1,00 |      |  |  |
| 0,75 | 1,00         | 0,50 | 1,00 | 1,25 | 1,50 | 1,25 |      |  |  |
| 1,00 | 1,00         | 1,00 | 0,75 | 2,00 | 1,25 | 0,75 |      |  |  |
| 1,25 | 1,00         | 1,25 | 2,00 | 1,25 | 1,00 | 0,75 |      |  |  |
| 1,00 | 1,00         | 1,00 | 1,00 | 1,50 | 1,50 | 0,75 |      |  |  |
| 1,00 | 1,00         | 1,00 | 1,00 | 2,00 | 1,25 | 1,25 |      |  |  |

**Tabla B-9: Duraciones Reiterativas de Actividad Instalación de Marco para un Avance cada 1,0 [m], Construcción de Línea 6 del Metro de Santiago**

**Tabla B-10: Duraciones Reiterativas de Actividad Instalación de Marco para un Avance cada 1,5 [m], Construcción de Línea 6 del Metro de Santiago**

|      |      |      | Duración [h] |      |      |      |
|------|------|------|--------------|------|------|------|
| 2,00 | 1,00 | 3,00 | 1,00         | 1,25 | 0,75 | 2,00 |
| 4,50 | 1,50 | 1,25 | 1,25         | 0,75 | 5,00 |      |
| 1,00 | 1,00 | 1,00 | 1,50         | 1,25 | 0,75 |      |
| 1,00 | 0,75 | 2,00 | 2,00         | 1,75 | 1,00 |      |
| 2,50 | 0,75 | 1,00 | 1,50         | 1,00 | 1,00 |      |
| 1,00 | 1,25 | 1,00 | 1,00         | 1,25 | 1,00 |      |
| 1,00 | 1,00 | 1,25 | 1,00         | 1,00 | 1,50 |      |
| 1,25 | 1,00 | 1,25 | 1,00         | 1,00 | 1,50 |      |
| 1,00 | 1,25 | 1,00 | 2,50         | 1,00 | 1,00 |      |
| 1,50 | 1,00 | 1,50 | 2,00         | 1,75 | 1,00 |      |

|      |      |      |      |      | Duración [h] |      |      |      |      |
|------|------|------|------|------|--------------|------|------|------|------|
| 6,50 | 2,75 | 1,75 | 2,50 | 3,00 | 1,00         | 1,75 | 2,75 | 0,50 | 2,50 |
| 0,75 | 2,75 | 3,00 | 2,50 | 1,50 | 2,00         | 0,50 | 1,00 | 2,00 | 2,00 |
| 2,00 | 2,75 | 3,00 | 2,00 | 1,75 | 1,75         | 1,25 | 2,50 | 3,25 | 2,50 |
| 3,00 | 2,00 | 2,50 | 3,75 | 2,50 | 1,00         | 1,25 | 2,00 | 2,25 |      |
| 5,25 | 2,50 | 2,00 | 2,25 | 1,75 | 3,50         | 1,50 | 2,75 | 1,75 |      |
| 1,00 | 3,25 | 0,75 | 2,75 | 3,50 | 1,75         | 2,25 | 4,25 | 2,00 |      |
| 5,25 | 3,00 | 1,50 | 3,00 | 1,75 | 3,00         | 1,50 | 2,50 | 2,25 |      |
| 4,00 | 3,00 | 2,75 | 2,50 | 0,75 | 4,00         | 0,25 | 2,75 | 3,50 |      |
| 1,50 | 3,00 | 3,00 | 2,25 | 1,00 | 2,50         | 4,75 | 3,75 | 1,25 |      |
| 0,50 | 3,00 | 2,25 | 2,25 | 1,25 | 2,75         | 4,00 | 2,75 | 2,00 |      |

**Tabla B-11: Duraciones Reiterativas de Actividad Hormigón Proyectado para un Avance cada 1,0 [m], Construcción de Línea 6 del Metro de Santiago**

**Tabla B-12: Duraciones Reiterativas de Actividad Hormigón Proyectado para un Avance cada 1,5 [m], Construcción de Línea 6 del Metro de Santiago**

| Duración [h] |      |      |      |      |      |      |      |  |  |
|--------------|------|------|------|------|------|------|------|--|--|
| 1,50         | 1,00 | 1,00 | 4,00 | 3,00 | 2,50 | 2,50 | 4,00 |  |  |
| 1,50         | 1,50 | 2,25 | 3,25 | 3,00 | 2,50 | 2,75 | 4,00 |  |  |
| 2,50         | 3,00 | 2,50 | 6,00 | 2,00 | 1,00 | 2,75 |      |  |  |
| 1,00         | 2,25 | 2,00 | 1,00 | 2,50 | 1,25 | 3,00 |      |  |  |
| 2,25         | 3,50 | 2,50 | 5,00 | 2,75 | 3,25 | 2,50 |      |  |  |
| 2,00         | 2,00 | 3,25 | 6,00 | 6,00 | 2,00 | 2,50 |      |  |  |
| 1,25         | 1,75 | 2,25 | 2,50 | 4,00 | 3,50 | 3,00 |      |  |  |
| 1,25         | 2,50 | 2,00 | 2,00 | 3,00 | 2,75 | 3,00 |      |  |  |
| 2,25         | 1,00 | 2,25 | 2,75 | 2,50 | 3,25 | 3,00 |      |  |  |
| 0,50         | 2,75 | 3,50 | 1,75 | 3,25 | 1,00 | 3,50 |      |  |  |

# **Anexo C: Datos Proyecto Construcción de Edificios**

![](_page_59_Picture_163.jpeg)

**Tabla C-1: Duraciones Actividades Proyecto Conjunto Habitacional Buin/Villaseca**

*Fuente: Tsutsumi (2017)*

# **Anexo D: Prueba de Kolmorov-Smirnov**

Spiegel y Stephens (2009) indican que la prueba de Kolmogorov-Smirnov tiene como objetivo determinar si una muestra proviene de una población que se comporta de acuerdo a una distribución de probabilidad teórica determinada, que para el análisis realizado en esta memoria corresponde a la distribución normal.

En este análisis, la hipótesis a contrastar es:

- $\bullet$  H<sub>o</sub>: Los datos analizados siguen una distribución normal.
- $\bullet$  H<sub>1</sub>: Los datos analizados no siguen una distribución normal.

La toma de la decisión en el contraste anterior puede llevarse a cabo mediante el empleo del p-valor. Si el p-valor es grande significa que no hay razón para rechazar la hipótesis nula, mientras que si el p-valor es pequeño obliga a rechazarla. De esta forma, para un nivel de significancia α se tiene que:

- Si p-valor es mayor o igual a  $\alpha$ , se acepta H<sub>0</sub>
- Si p-valor es menor a α, se rechaza  $H_0$

Para motivos de este análisis, se utilizará un nivel de significancia α = 0,05, el cual es utilizado convencionalmente.

El software IBM SPSS Statistics 20 proporciona el p-valor directamente. El manual IBM SPSS Statistics Base 20 menciona la forma con la que se obtiene este resultado.

El primer paso es introducir los datos de la muestra en el software, para luego realizar el siguiente procedimiento:

• Seleccionar: Analizar; Pruebas no paramétricas; Cuadros de diálogo antiguos; K-S de una muestra (*Figura D-1*).

• Seleccionar la muestra que se desee analizar, posteriormente seleccionar la distribución de contraste normal; Aceptar (*Figura D-2*).

| <b>isformar</b> | Analizar                                                                                                    | Marketing directo                     |       | Gráficos                      | <b>Utilidades</b>       |              | Avuda<br>Ventana |                             |                         |                               |                |
|-----------------|----------------------------------------------------------------------------------------------------|---------------------------------------|-------|-------------------------------|-------------------------|--------------|------------------|-----------------------------|-------------------------|-------------------------------|----------------|
| <b>Contract</b> |                                                                                                    | Informes<br>Estadísticos descriptivos |       |                               | ł.                      | <b>TITLE</b> |                  | ъđ                          | ABS,                    |                               |                |
| Ar              | <b>Tablas</b>                                                                                                 |                                       |       |                               | <b>Valores</b>          |              | Perdidos         | Columnas                    | Alineación              | Medida                        | Rol            |
| 8               | Comparar medias<br>Modelo lineal general<br>Modelos lineales generalizados                                    |                                       |       | nguna                         |                         | Ninguna      | 8                | 三 Derecha                   | <b><i>S</i></b> Escala  | $\blacktriangleright$ Entrada |                |
| 8               |                                                                                                    |                                       |       | hquna                         |                         | Ninguna      | 8                | 三 Derecha                   | in Escala               | $\sum$ Entrada                |                |
| 8<br>٠          |                                                                                                    |                                       |       | hquna                         |                         | Ninguna      | 8                | 三 Derecha                   | in Escala               | $\sum$ Entrada                |                |
| 8<br>١          |                                                                                                    | Modelos mixtos                        |       |                               | hquna                   |              | Ninguna          | 8                           | 三 Derecha               | in Escala                     | $\sum$ Entrada |
| 8<br>D          |                                                                                                    | Correlaciones                         |       |                               | nguna                   |              | Ninguna          | 8                           | 三 Derecha               | <b>∕</b> Escala               | $\sum$ Entrada |
| 8<br>٠          |                                                                                                    | Regresión                             |       |                               | nguna                   |              | Ninguna          | 8                           | 三 Derecha               | in Escala                     | $\sum$ Entrada |
| 8<br>D          |                                                                                                    | Loglineal                             |       |                               | hguna                   |              | Ninguna          | 8                           | 三 Derecha               | <b>∕</b> Escala               | $\sum$ Entrada |
| 8<br>D          |                                                                                                    |                                       |       |                               | nguna                   |              | Ninguna          | 8                           | 三 Derecha               | <b>S</b> Escala               | $\sum$ Entrada |
| 8<br>Þ          | Redes neuronales                                                                                              |                                       | hguna |                               | Ninguna                 | 8            | 三 Derecha        | г Escala                    | $\sum$ Entrada          |                               |                |
| 8<br>٠          | Clasificar                                                                                                    |                                       |       | hguna                         |                         | Ninguna      | 8                | 三 Derecha                   | in Escala               | $\sum$ Entrada                |                |
| 8<br>n          | Reducción de dimensiones                                                                                      |                                       | hguna |                               | Ninguna                 | 8            | 三 Derecha        | <b>∕</b> Escala             | $\sum$ Entrada          |                               |                |
|                 | Escala                                                                                                    |                                       |       |                               |                         |              |                  |                             |                         |                               |                |
|                 | Pruebas no paramétricas<br>Predicciones<br>Superviv.<br>Respuesta múltiple<br>33 Análisis de valores perdidos |                                       |       |                               | Una muestra             |              |                  |                             |                         |                               |                |
|                 |                                                                                                    |                                       |       |                               | Muestras independientes |              |                  |                             |                         |                               |                |
|                 |                                                                                                    |                                       |       |                               | Muestras relacionadas   |              |                  |                             |                         |                               |                |
|                 |                                                                                                    |                                       |       | Cuadros de diálogo antiguos + |                         |              |                  | Z Chi-cuadrado              |                         |                               |                |
|                 |                                                                                                    |                                       |       |                               |                         |              |                  | 0/1 Binomial                |                         |                               |                |
|                 |                                                                                                    | Imputación múltiple                   |       |                               |                         |              |                  |                             |                         |                               |                |
|                 |                                                                                                    | Muestras complejas                    |       |                               |                         |              |                  |                             | <b>BRB Rachas</b>       |                               |                |
|                 |                                                                                                    | Control de calidad                    |       |                               |                         |              |                  |                             | K-S de 1 muestra        |                               |                |
|                 | ◸<br>Curva COR                                                                                                |                                       |       |                               |                         |              |                  | A 2 muestras independientes |                         |                               |                |
|                 |                                                                                                    |                                       |       |                               |                         |              |                  | K muestras independientes   |                         |                               |                |
|                 |                                                                                                    |                                       |       |                               |                         |              |                  | 2 muestras relacionadas     |                         |                               |                |
|                 |                                                                                                    |                                       |       |                               |                         |              |                  |                             | K muestras relacionadas |                               |                |
|                 |                                                                                                    |                                       |       |                               |                         |              |                  |                             |                         |                               |                |

**Figura D-1: Iniciar Prueba de Kolmogorov-Smirnov sobre una muestra utilizando Software IBM SPSS Statistics 20**

*Fuente: IBM SPSS Statistics 20*

![](_page_61_Figure_3.jpeg)

**Figura D-2: Cuadro de Diálogo para Iniciar Prueba de Kolmogorov-Smirnov sobre una muestra utilizando Software IBM SPSS Statistics 20**

*Fuente: IBM SPSS Statistics 20*

El software abre una nueva ventana entregando una tabla de resultados. En la *Tabla D-1* se puede observar un ejemplo del resultado entregado para la actividad Montar Paneles de Muros Interiores.

|                                     |                   | Duracion [h] |
|-------------------------------------|-------------------|--------------|
| Ν                                   |                   | 5            |
| Parámetros normales <sup>a, b</sup> | Media             | 1,3080       |
|                                     | Desviación típica | ,31164       |
| Diferencias más                     | Absoluta          | ,174         |
| extremas                            | Positiva          | .174         |
|                                     | Negativa          | -,129        |
| Z de Kolmogorov-Smirnov             |                   | ,389         |
| Sig. asintót. (bilateral)           |                   | ,998         |

**Tabla D-1: Ejemplo de Resultado Prueba Kolmorov-Smirnov utilizando el Software IBM SPSS Statistics 20**

a. La distribución de contraste es la Normal.

b. Se han calculado a partir de los datos.

*Fuente: IBM SPSS Statistics 20*

Notar en la *Tabla D-1* que el p-valor corresponde al valor de Significación Asintótica (Sig. asintót. (bilateral))

Se procede entonces, siguiendo la metodología que permite el uso del software IBM SPSS Statistics 20, a realizar una prueba K-S a las 11 actividades pertenecientes al proyecto Conjunto Habitacional Buin/Villaseca, debido a que en ellas el tamaño N de la muestra es menor que 30 y, por motivos del estudio paramétrico descrito en la *Sección 3.5,* se debe comprobar que provienen de una población que distribuye normalmente. La muestra de datos se puede encontrar en la *Tabla C-1* presente en el Anexo C de esta memoria. En la *Tabla D-2* se encuentra un resumen con los resultados.

#### **Tabla D-2: Resultados Prueba Kolmorov-Smirnov para Actividades Proyecto de Edificación en Altura**

![](_page_63_Picture_71.jpeg)

*Fuente: IBM SPSS Statistics 20*

Luego, en las 11 actividades analizadas el p-valor es mayor que α=0,05, lo que indica que en ninguna de ellas se puede rechazar la hipótesis de que los datos han sido tomados de una población distribuida normalmente.

# **Anexo E: Histogramas de Actividades Proyecto de Túneles**

El software IBM SPSS Statistics 20 genera directamente histogramas para una muestra de datos. El manual IBM SPSS Statistics Base 20 menciona la forma para realizar este procedimiento.

El primer paso es introducir los datos de la muestra en el software, para luego realizar los siguientes pasos:

• Seleccionar: Gráfico; Cuadro de diálogo antiguo; Histograma (*Figura E-1)*.

• Seleccionar la muestra que se desee analizar, seleccionar la opción "Mostrar curva normal" ; Aceptar (*Figura E-2*).

| ting directo |  | Gráficos | Utilidades                      | Ventana<br>Ayuda                  |        |                            |
|--------------|--|----------|---------------------------------|-----------------------------------|--------|----------------------------|
| ∎            |  |          | <b>Fi</b> Generador de gráficos | Selector de plantillas de tablero | A<br>小 |                            |
|              |  |          | Cuadros de diálogo antiguos     |                                   | Barras |                            |
|              |  | Perr     | <b>Sello</b> I                  | EXC <sub>1.5</sub>                | np     | III Barras 3-D             |
| 1,25         |  | ,75      | ,75                             | 2,00                              |        |                            |
| 1,00         |  | ,75      | 1,00                            | 2,00                              |        | theas                      |
| 2,75         |  | ,75      | 1,00                            | 1,25                              |        | A Áreas                    |
| 1,25         |  | ,50      | 1,00                            | 3,00                              |        | Sectores                   |
| 1,00         |  | 1,50     | 1,00                            | 2,25                              |        | Máximos y mínimos          |
| ,75          |  | ,50      | 2,50                            | 2,50                              |        | Diagramas de caja          |
| 1,00         |  | 1,00     | 1,50                            | 3,25                              |        | <b>HII</b> Barras de error |
| 1,25         |  | ,50      | 1,00                            | 1,75                              |        |                            |
| 1,00         |  | ,50      | 1,50                            | 3,50                              |        | Pirámide de población      |
| 1,00         |  | 1,00     | 2,25                            | 2,75                              |        | Dispersión/Puntos          |
| ,75          |  | ,50      | 1,00                            | 1,25                              |        | <b>In</b> Histograma       |
|              |  |          |                                 |                                   |        |                            |

**Figura E-1: Crear Histograma de una muestra utilizando Software IBM SPSS Statistics 20** *Fuente: IBM SPSS Statistics 20*

![](_page_65_Picture_26.jpeg)

![](_page_65_Figure_1.jpeg)

*Fuente: IBM SPSS Statistics 20*

En las siguientes figuras se puede observar los histogramas creados para las actividades pertenecientes al proyecto de túnel de Metro.

![](_page_66_Figure_0.jpeg)

![](_page_66_Figure_1.jpeg)

![](_page_67_Figure_0.jpeg)

*Fuente: IBM SPSS Statistics 20*

![](_page_68_Figure_0.jpeg)

![](_page_69_Figure_0.jpeg)

*Fuente: IBM SPSS Statistics 20*

![](_page_70_Figure_0.jpeg)

*Fuente: IBM SPSS Statistics 20*

![](_page_71_Figure_0.jpeg)

**Figura E-14: Histograma Hormigón Proyectado Avance 1,5 [m]** *Fuente: IBM SPSS Statistics 20*